# **Konferencja HRP Grants Sp. z o.o.**

**Nowa Perspektywa Nowe Możliwości**

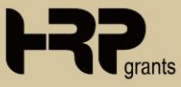

**5 kwietnia 2024 r.**

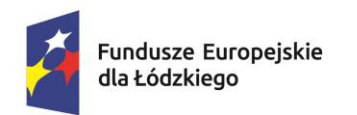

Rzeczpospolita Polska

Dofinansowane przez Unię Europejską

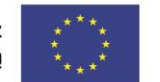

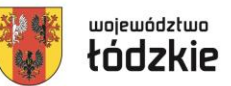

#### **MODUŁ 1**

Prezentacja projektów z Funduszu na rzecz Sprawiedliwej Transformacji w województwie łódzkim- wsparcie dla osób dorosłych w ramach PSF:

#### **"Przepis na Rozwój - kompetencje i kwalifikacje dla sprawiedliwej transformacji"**, nr FELD.09.02-IZ.00-0005/23 Operator: HRP Grants sp. z o.o., Partner: Regionalna Izba Przemysłowo Handlowa w Radomsku

**"Impuls do zmian - bony rozwojowe dla osób dorosłych z Obszaru Transformacji"**, nr FELD.09.02-IZ.00-0008/23 Operator: Łódzka Izba Przemysłowo Handlowa

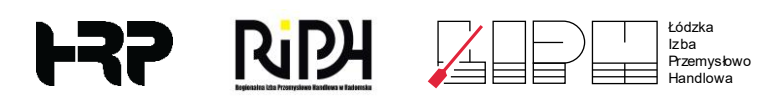

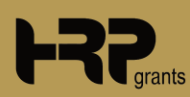

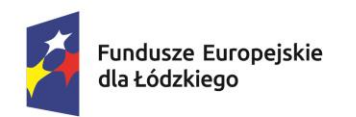

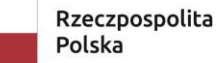

Dofinansowane przez Unię Europejską

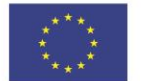

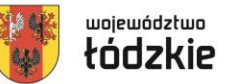

# **Plan prezentacji**

- Podstawowe informacje o Projektach
- Założenia Projektów
- Proces rekrutacyjny
- Rozliczenie w Projekcie
- Informacje dodatkowe
- Kontakt do Operatorów

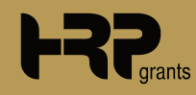

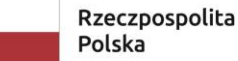

Dofinansowane przez Unię Europejską

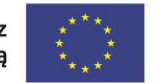

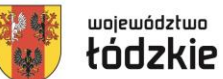

#### **Podstawowe informacje o Projektach OT – Obszar Transformacji**

- Fundusze Sprawiedliwej Transformacji mają za zadanie wspierać obszary szczególnie dotknięte skutkami transformacji energetycznej w kierunku gospodarki neutralnej dla klimatu, czyli mają za zadanie wspierać obszar transformacji.
- Jako najbardziej dotknięte negatywnymi skutkami transformacji w Łódzkiem wskazano 35 gmin z podregionu piotrkowskiego i sieradzkiego o pow. 3667 km² (20% obszaru woj.), zamieszkane przez 416,6 tys. os. (17% mieszk. woj.).
- Obszar 35 gmin wskazanych w Terytorialnym Planie Sprawiedliwej Transformacji Województwa Łódzkiego.

Rzeczpospolita Polska

Dofinansowane przez Unię Europejską

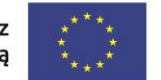

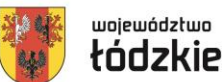

#### **Podstawowe informacje o Projektach OT – Obszar Transformacji**

ŁÓDZKIE bełchatowski Bełchatów ŁÓDZKIE bełchatowski Bełchatów - Gmina wiejska ŁÓDZKIE bełchatowski Drużbice ŁÓDZKIE bełchatowski Kleszczów ŁÓDZKIE bełchatowski Kluki ŁÓDZKIE bełchatowski Rusiec ŁÓDZKIE bełchatowski Szczerców ŁÓDZKIE bełchatowski Zelów ŁÓDZKIE Piotrków Trybunalski Piotrków Trybunalski ŁÓDZKIE piotrkowski Gorzkowice ŁÓDZKIE piotrkowski Rozprza ŁÓDZKIE piotrkowski Wola Krzysztoporska ŁÓDZKIE radomszczański Dobryszyce ŁÓDZKIE radomszczański Gomunice ŁÓDZKIE radomszczański Kamieńsk ŁÓDZKIE radomszczański Lgota Wielka ŁÓDZKIE radomszczański Ładzice ŁÓDZKIE radomszczański Radomsko ŁÓDZKIE radomszczański Radomsko - Gmina wiejska ŁÓDZKIE pajęczański Działoszyn ŁÓDZKIE pajęczański Kiełczygłów ŁÓDZKIE pajęczański Nowa Brzeźnica ŁÓDZKIE pajęczański Pajęczno ŁÓDZKIE pajęczański Rząśnia ŁÓDZKIE pajęczański Siemkowice ŁÓDZKIE pajęczański Strzelce Wielkie ŁÓDZKIE pajęczański Sulmierzyce ŁÓDZKIE łaski Widawa ŁÓDZKIE sieradzki Złoczew ŁÓDZKIE wieluński Czarnożyły ŁÓDZKIE wieluński Konopnica ŁÓDZKIE wieluński Osjaków ŁÓDZKIE wieluński Ostrówek ŁÓDZKIE wieluński Wieluń ŁÓDZKIE wieluński Wierzchlas

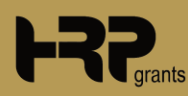

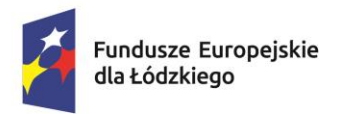

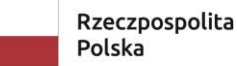

Dofinansowane przez Unię Europejską

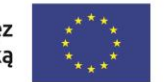

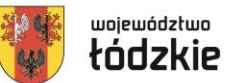

## **Podstawowe informacje o Projektach**

**Okres realizacji Projektów** 

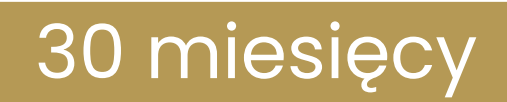

#### od 01.01.2024 r. do 30.06.2026 r.

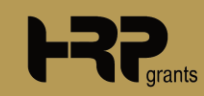

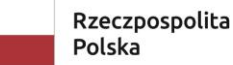

Dofinansowane przez Unię Europejską

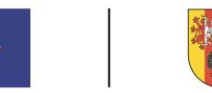

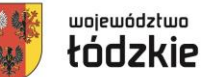

#### **Podstawowe informacje o Projektach Wartość Projektów**

- **"Przepis na Rozwój - kompetencje i kwalifikacje dla sprawiedliwej transformacji" – Operator HRP** Wartość kwalifikowana: 32 999 761,30 zł *Dofinansowanie: 31 119 421,30 zł*
- **"Impuls do zmian - bony rozwojowe dla osób dorosłych z Obszaru Transformacji" – Operator ŁIPH** Wartość kwalifikowana: 15 003 534,70 zł *Dofinansowanie: 14 144 214,70 zł*

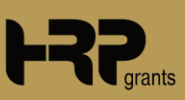

Rzeczpospolita Polska

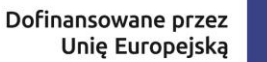

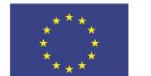

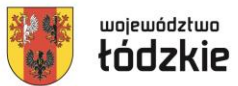

## **Założenia Projektów Grupa docelowa**

Projekty skierowane są do osób dorosłych, które:

- mają ukończone 18 lat,
- są zatrudnione, uczą się lub zamieszkują na OT,
- nie prowadzą działalności gospodarczej,
- posiadają prawo pobytu i pracy.

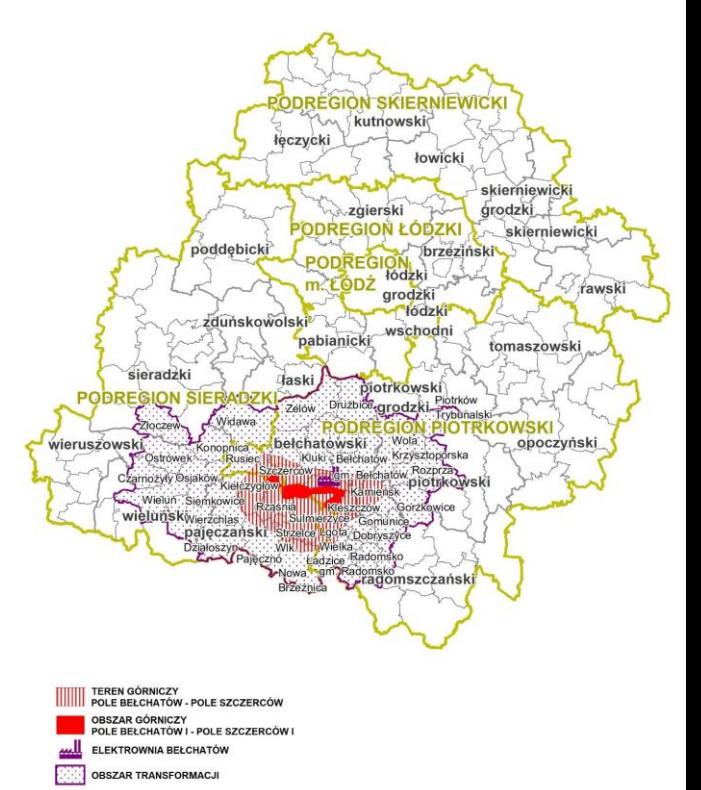

**GRANICE PODREGIONÓW GRANICE POWIATÓW** 

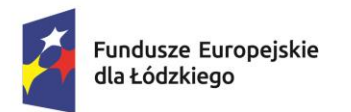

Rzeczpospolita Polska

Dofinansowane przez Unię Europejską

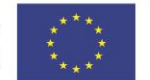

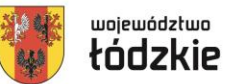

# **Założenia Projektów**

# Formy wsparcia

- Doradztwo Zawodowe (Bilans Kompetencji)
- Usługi Rozwojowe

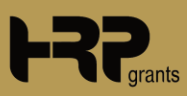

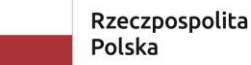

Dofinansowane przez Unię Europejską

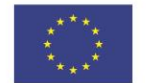

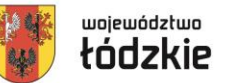

## **Założenia Projektów Limit na PESEL**

Maksymalna kwota wsparcia przypadająca na jednego Uczestnika/Uczestniczkę projektu (sprawdzenie odbywa się na podstawie numeru PESEL) wynosi 11 000,00 zł, co oznacza, że poziom dofinansowania na jedną osobę wynosi maksymalnie 10 230,00 zł.

#### *93% = dofinansowanie*

*7% = wkład własny*

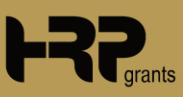

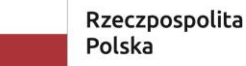

Dofinansowane przez Unię Europejską

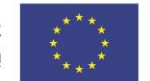

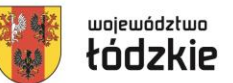

## **Założenia Projektów Wartość bonu**

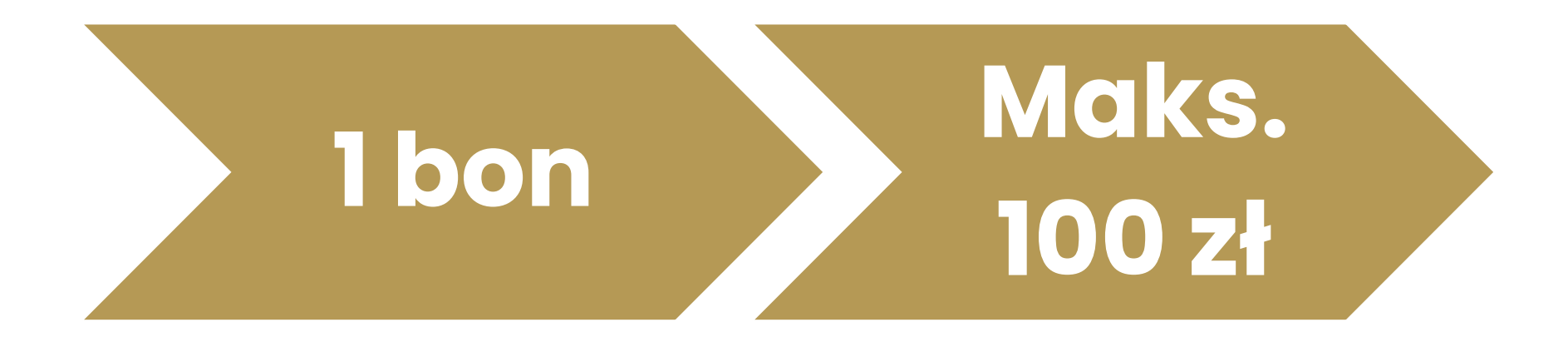

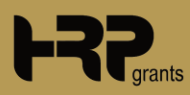

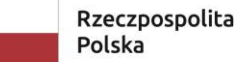

Dofinansowane przez Unię Europejską

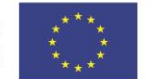

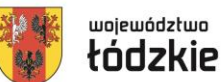

# **Założenia Projektów**

**Rodzaje usług rozwojowych dofinansowanych w Projekcie**

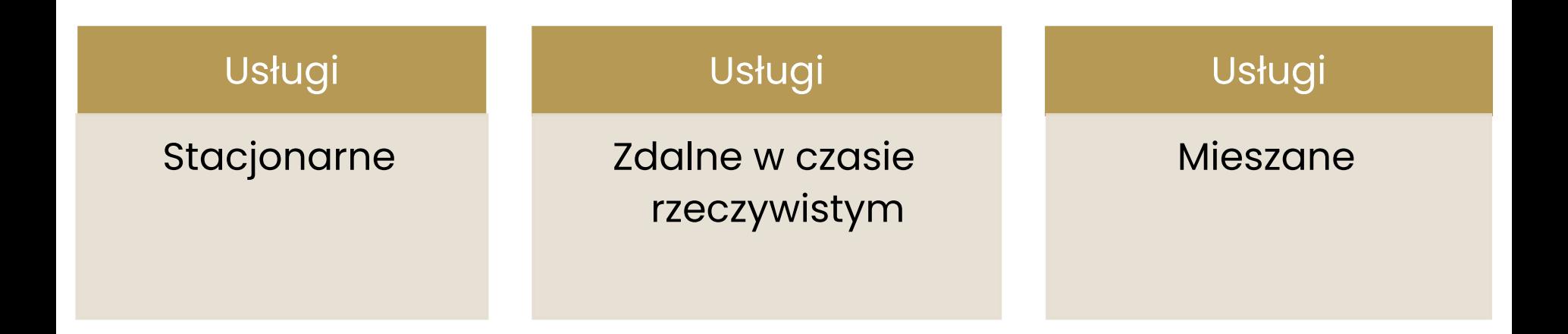

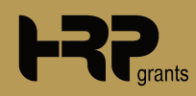

Rzeczpospolita Polska

Dofinansowane przez Unię Europejską

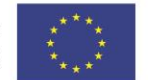

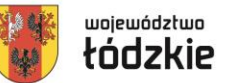

## **Założenia Projektów Kwoty wsparcia**

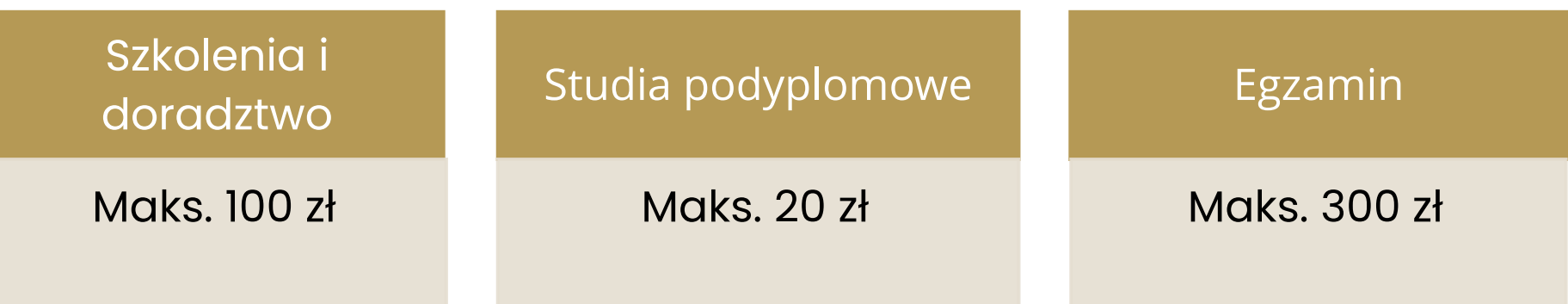

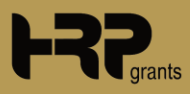

Rzeczpospolita Polska

Dofinansowane przez Unię Europejską

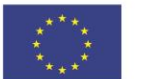

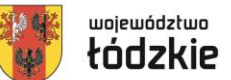

# **Proces Rekrutacyjny**

**Nabory**

#### ETAP 1 (Nabór na Doradztwo)

- Rejestracja w BUR
- Rejestracja w Systemie Operatora
- Wypełnienie formularza zgłoszeniowego
- Podpisanie Umowy na Doradztwo
- Przeprowadzenie Bilansu Zawodowego

#### ETAP 2 (Nabór na Usługi Rozwojowe)

- Wypełnienie wniosku
- Podpisanie Umowy Wsparcia
- Zapis na usługi rozwojowe
- Realizacja usług rozwojowych
- Rozliczenie usług rozwojowych

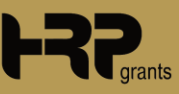

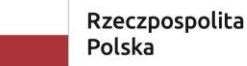

Dofinansowane przez Unię Europejską

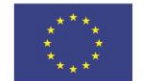

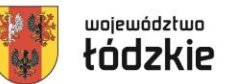

## **Proces Rekrutacyjny Nabory (etap 1)**

- Rekrutacja ma charakter otwarty i prowadzona jest w ramach cyklicznych naborów.
- Dany nabór będzie otwarty **do wyczerpania alokacji.**
- Wnioski będą pobierane **według kolejności zgłoszeń**, na tym etapie nie obowiązują kryteria premiujące.
- Nabór prowadzi do przeprowadzenia **Bilansu Kompetencji.**
- Bilans Kompetencji ważny jest przez **cały okres realizacji Projektu**.

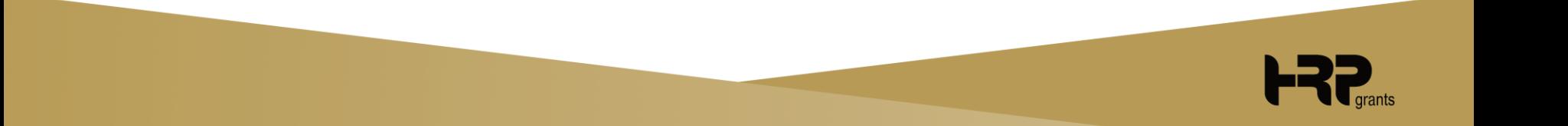

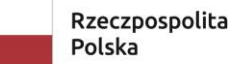

Dofinansowane przez Unię Europejską

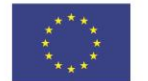

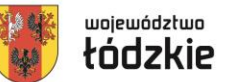

## **Proces Rekrutacyjny Bilans Kompetencji (etap 1)**

#### **Opcja 1**

• Uczestnik samodzielnie wypełnia Bilans w Systemie, a następnie zostaje on poddany weryfikacji przez Doradcę Zawodowego.

## **Opcja 2**

• Uczestnik informuje, że potrzebuje spotkania z Doradcą Zawodowym i nie wykonuje Bilansu samodzielnie. Przeprowadza całą procedurę ze wsparciem Doradcy Zawodowego.

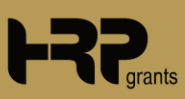

Rzeczpospolita Polska

Dofinansowane przez Unię Europejską

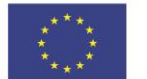

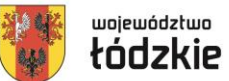

#### **Proces Rekrutacyjny Bilans Kompetencji (etap 1)**

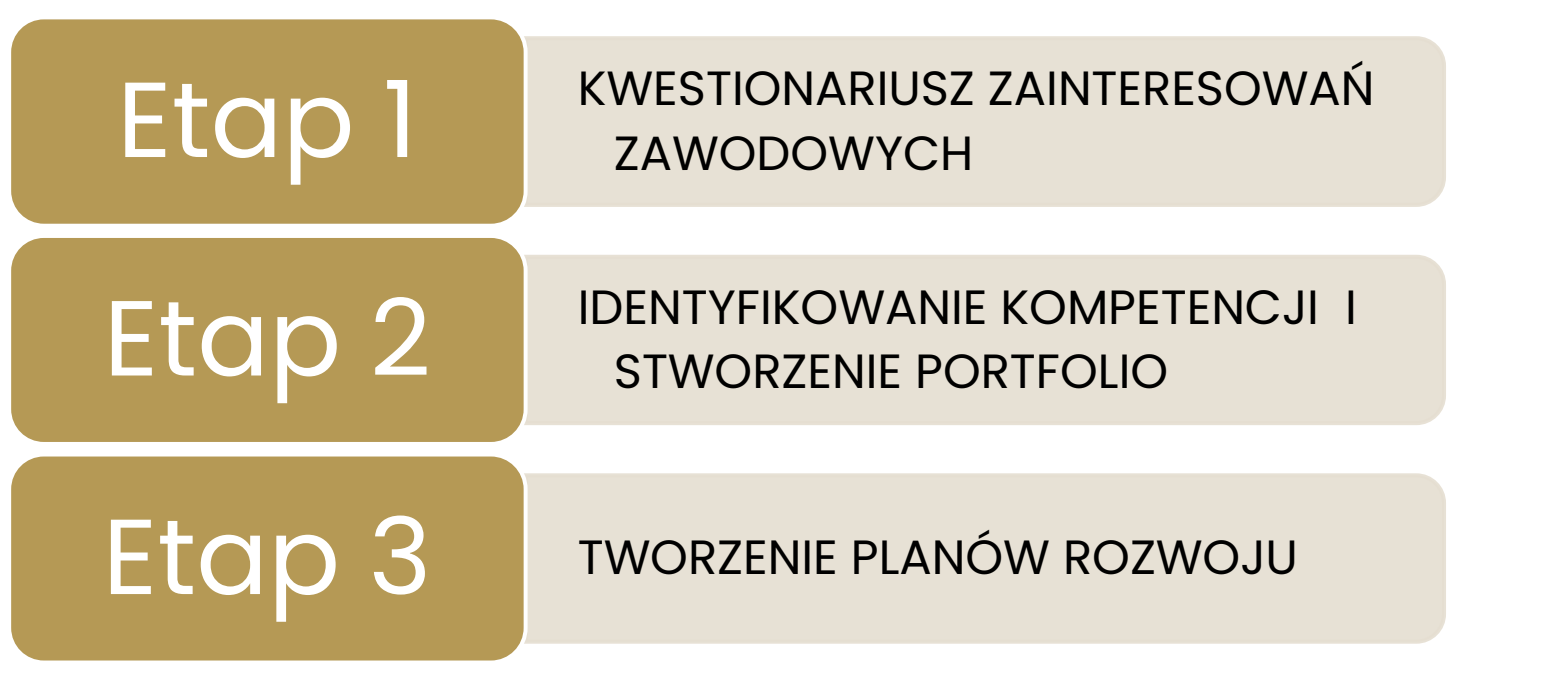

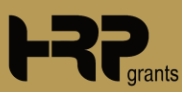

DORADCY

RAPORT<br>DORADCY

końcowy

**FIGAN EXPLORIT** 

 $\overline{\Theta}$ 

Rzeczpospolita Polska

Dofinansowane przez Unię Europejską

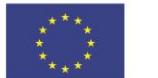

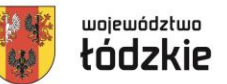

## **Proces Rekrutacyjny Nabory (etap 2)**

- Rekrutacja ma charakter otwarty i prowadzona jest w ramach cyklicznych naborów uruchamianych **średnio co dwa miesiące**.
- Dany nabór będzie otwarty **przez dwa tygodnie**, a po jego zamknięciu publikowane będą listy rankingowej zgodnie z określoną w nich kolejnością nastąpi weryfikacja wniosków.
- Nabory mogą mieć **charakter dedykowany.**
- We wniosku Uczestnik/Uczestniczka podaje liczbę bonów, o które chce aplikować.
- Jedna osoba może wziąć udział w kilku szkoleniach.
- Uczestnik może zawrzeć dowolną liczbę umów i może korzystać ze wsparcia w ramach Projektu do wyczerpania **limitu na PESEL.**

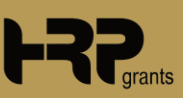

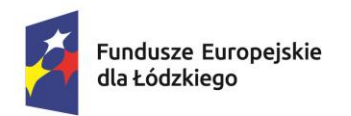

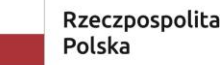

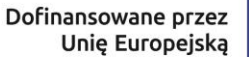

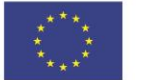

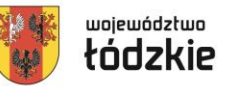

#### **Proces Rekrutacyjny Kryteria Premiujące (etap 2)**

- zatrudnienie w Sektorach (przemysł górniczy, okołogórniczy, energetyczny),
- płeć (kobieta),
- status osoby z niepełnosprawnością,
- usługi prowadzące do nabycia kwalifikacji posiadających kod w ZSK,
- usługi Preferowane.

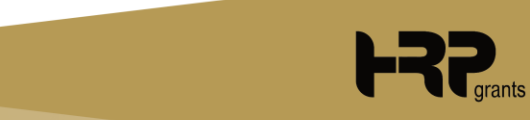

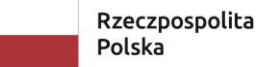

Dofinansowane przez Unię Europejską

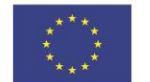

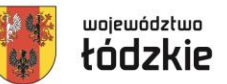

#### **Rozliczenie w Projekcie Założenia ogólne**

Po zakończeniu udziału w usłudze rozwojowej i spełnieniu przez Uczestnika/Uczestniczkę Projektu wszystkich wymogów, Dostawca Usługi dokonuje formalności związanych z rozliczeniem bonów rozwojowych i przekazuje do Operatora poprzez wgranie do Systemu w terminie do 3 dni roboczych od dnia zakończenia usługi wymaganych dokumentów.

Operator dokonuje płatności za zrealizowane usługi w terminie do 14 dni roboczych od ich rozliczenia.

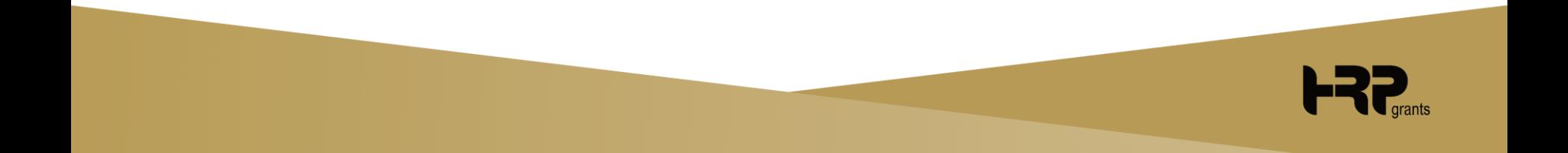

Rzeczpospolita Polska

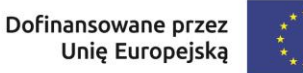

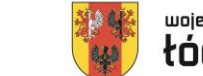

#### województwo tódzkie

#### **Rozliczenie w Projekcie Rozliczenie bonów**

Do wysokości kosztów rzeczywistych usługi/egzaminu.

Do wysokości limitu kwotowego za godzinę zrealizowanej usługi /egzaminu.

Do limitu na jednego uczestnika Projektu.

Do wartości ceny rynkowej za godzinę.

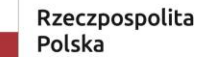

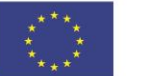

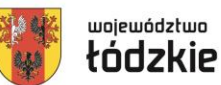

#### **Informacje dodatkowe Zasady i standardy dostępności**

Nowe logotypy poziome:

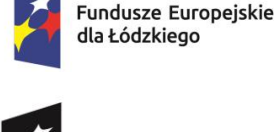

Fundusze Europejskie

dla Łódzkiego

Dofinansowane przez Unię Europejską

Rzeczpospolita

Polska

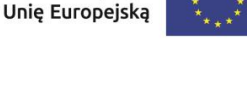

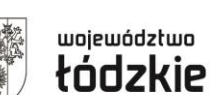

woiewództwo

tódzkie

#### Nowe logotypy pionowe:

Dofinansowane przez

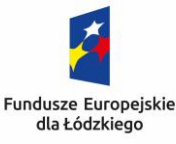

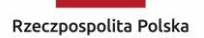

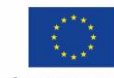

Dofinansowane przez Unię Europejską

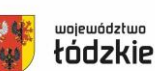

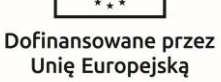

Fundusze Europejskie dla Łódzkiego

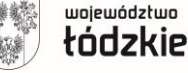

*Nowe logotypy do pobrania: [tutaj](https://rpo.lodzkie.pl/wiadomosci/item/5839-komunikacja-marki-fundusze-europejskie-2021-2027) Nowe standardy do pobrania: [tutaj](https://www.power.gov.pl/strony/o-programie/dokumenty/wytyczne-dotyczace-realizacji-zasad-rownosciowych-w-ramach-funduszy-unijnych-na-lata-2021-2027/)*

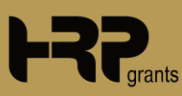

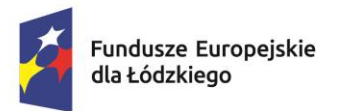

Rzeczpospolita Polska

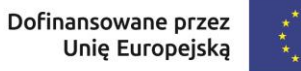

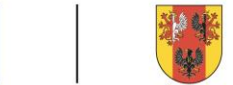

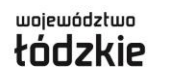

#### **Informacje dodatkowe Obowiązki Dostawcy**

- 1. Dostawcą Usług w ramach Projektu może być jedynie podmiot zarejestrowany w BUR i zweryfikowany przez PARP.
- 2. Dostawca Usług ma obowiązek dopilnować, aby usługa rozwojowa nie była realizowana w miejscu pracy Uczestniczek/Uczestników usługi, pracownicy zatrudnieni w jednym miejscu pracy (u jednego pracodawcy) nie mogą stanowić więcej niż 20% uczestników jednej usługi rozwojowej.
- 3. Dostawcą Usług **nie może** być podmiot pełniący funkcję operatora lub partnera w danym projekcie PSF albo podmiot powiązany z operatorem lub partnerem kapitałowo lub osobowo albo podmiot pełniący funkcję operatora PSF lub partnera operatora w którymkolwiek programie regionalnym lub programie Fundusze Europejskie dla Rozwoju Społecznego 2021-2027.
- 4. Po dokonaniu zapisu na Usługę przez Uczestniczkę/Uczestnika Projektu w systemie utworzone zostanie konto Dostawcy Usług.
- 5. Dostawca Usług ma obowiązek zgłaszać Operatorowi wszelkie zmiany w Karcie usługi.

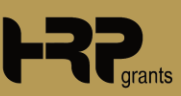

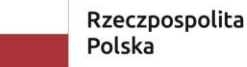

Dofinansowane przez Unię Europejską

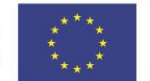

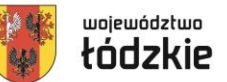

#### **Informacje dodatkowe Nabycie kompetencji**

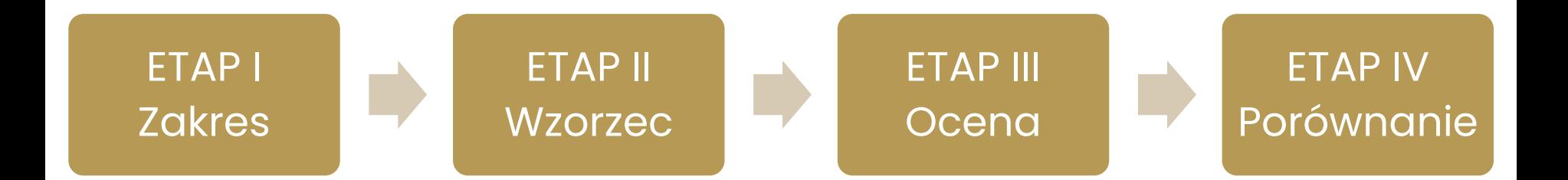

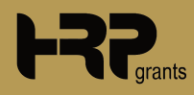

Rzeczpospolita Polska

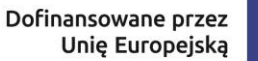

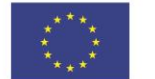

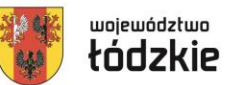

#### **Informacje dodatkowe Kontrola i monitoring**

- 1. Uczestniczka/Uczestnik Projektu zobowiązuje się, w zakresie realizacji Umowy Wsparcia, poddać się kontroli.
- 2. Kontrole prowadzone w odniesieniu do **Uczestniczek/Uczestników**  projektu są przeprowadzane:
	- a) na dokumentach, w tym w Biurze Projektu,
	- b) w miejscu realizacji Usługi rozwojowej (wizyta monitoringowa).

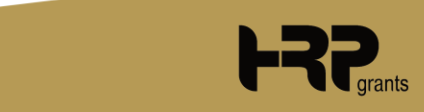

Rzeczpospolita Polska

Dofinansowane przez Unię Europejską

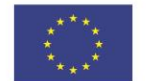

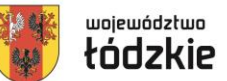

### **Kontakt do Operatorów Operator HRP**

#### **"Przepis na Rozwój - kompetencje i kwalifikacje dla sprawiedliwej transformacji"**

ul. Kościuszki 6, 97-500 Radomsko +48 42 208 06 06 **[fst@hrp.com.pl](mailto:fst@hrp.com.pl)**

fst.przepisnarozwoj.eu

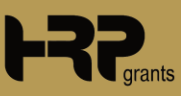

Rzeczpospolita Polska

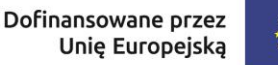

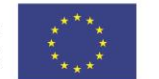

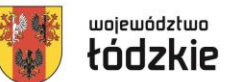

### **Kontakt do Operatorów Operator ŁIPH**

#### **"Impuls do zmian – bony rozwojowe dla osób dorosłych z Obszaru Transformacji – Operator ŁIPH**

ul. Kościuszki 6, pokój 212, 97-500 Radomsko +48 42 207 22 44 **[fst.liph@psfoperator.eu](mailto:fst.liph@psfoperator.eu)** fst.psfoperator.eu

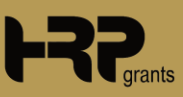

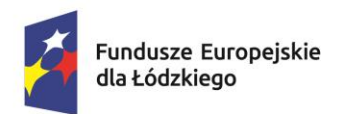

Rzeczpospolita Polska

Dofinansowane przez Unię Europejską

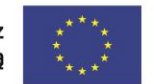

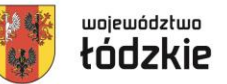

#### **Dziękujemy za uwagę**  Łódzka F35 **N<sub>PH</sub>** ÆE Izba Przemysłowo H

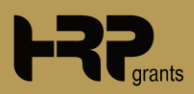

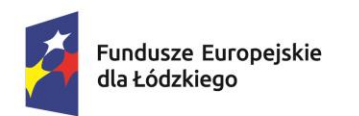

Rzeczpospolita Polska

Dofinansowane przez Unię Europejską

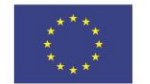

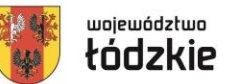

## **MODUŁ 2**

#### Prezentacja projektów z Europejskiego Funduszu Społecznego Plus w województwie łódzkim - wsparcie dla pracodawców w ramach PSF

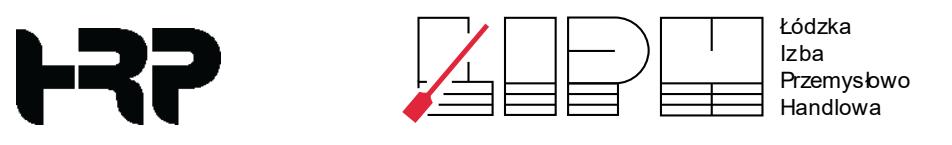

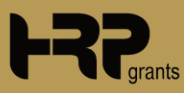

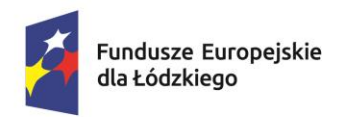

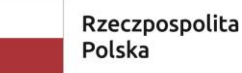

Dofinansowane przez Unię Europejską

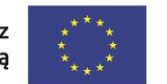

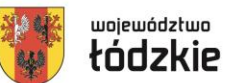

## **"Przepis na Rozwój 4"** FELD.08.02-IZ.00-0008/23 Operator: HRP Grants Sp. z o.o.

#### **"Bony rozwojowe dla pracodawców z terenu województwa łódzkiego"** FELD.08.02-IZ.00-0005/23 Operator: Łódzka Izba Przemysłowo-Handlowa

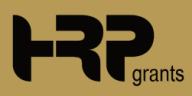

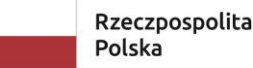

Dofinansowane przez Unię Europejską

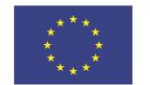

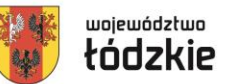

# **Plan prezentacji:**

- Informacje o Projektach
- Założenia Projektów
- Proces udzielania wsparcia
- Rozliczenie w Projektach
- Informacje dodatkowe
- Kontakt do Operatorów

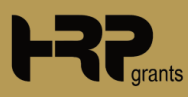

Rzeczpospolita Polska

Dofinansowane przez Unię Europejską

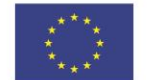

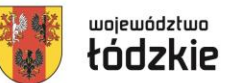

## **Informacje o Projektach** Okres realizacji

## **"Przepis na Rozwój 4"** HRP 01.02.2024 r. - 31.05.2027 r.

#### **"Bony rozwojowe dla pracodawców z terenu województwa łódzkiego"** ŁIPH

01.02.2024 r. - 30.09.2027 r.

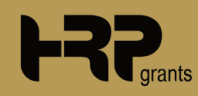

Rzeczpospolita Polska

Dofinansowane przez Unię Europejską

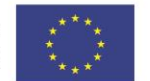

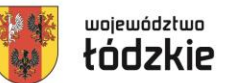

## **Informacja o Projekcie**

Wartość Projektów

## **"Przepis na Rozwój 4" HRP**

Wartość projektu 22 995 651,36 zł Wartość środków UE 19 298 151,36 zł

## **"Bony rozwojowe dla pracodawców z terenu województwa łódzkiego" ŁIPH**

Wartość projektu 22 982 498,00 zł Wartość środków UE 18 222 498,00 zł

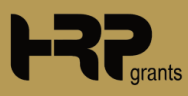

Rzeczpospolita Polska

Dofinansowane przez Unię Europejską

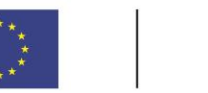

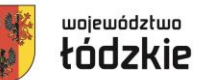

# **Założenia Projektów – grupa docelowa**

- 1. Mikro, małe, średnie lub duże przedsiębiorstwa
- 2. Jednostki sektora finansów publicznych (JSFP)
- 3. Inni pracodawcy (niebędący JSFP)

Obligatoryjnie:

- Siedziba na terenie województwa łódzkiego
- Możliwość otrzymania pomocy de minimis

Pracownik:

• Musi zamieszkiwać lub pracować na terenie województwa łódzkiego

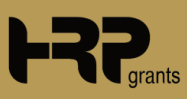

Rzeczpospolita Polska

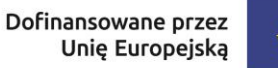

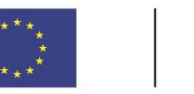

![](_page_34_Picture_4.jpeg)

## **Założenia Projektów - kryteria premiujące - HRP**

Za każde spełnione kryterium można otrzymać dodatkowe punkty, przyznane do oceny złożonego wniosku:

- płeć (kobieta) + 10 pkt
- status osoby z niepełnosprawnością +10 pkt
- wiek osoby w wieku  $60+ / 55+ + 10$  pkt
- usługi prowadzące do nabycia kwalifikacji w ZSK + 30 pkt
- usługi prowadzące do nabycia kwalifikacji zielonej gospodarki +30 pkt
- Przedsiębiorstwa posiadające status MŚP + 30 pkt

![](_page_34_Picture_13.jpeg)

Rzeczpospolita Polska

Dofinansowane przez Unię Europejską

![](_page_35_Picture_3.jpeg)

## **Założenia Projektów - kryteria premiujące - ŁIPH**

Uruchomione zostaną dedykowane, odrębne nabory dla:

- MŚP,
- usług rozwojowych ZSK,
- usług rozwojowych w zakresie zielonej gospodarki lub gospodarki o obiegu zamkniętym.

![](_page_35_Picture_9.jpeg)
Fundusze Europejskie dla Łódzkiego

Rzeczpospolita Polska

Dofinansowane przez Unię Europejską

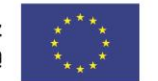

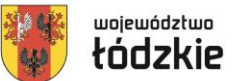

# **Założenia Projektów – limity**

### **Wartość bonu – 100,00 zł**

### **HRP 1 Uczestnik = 87 bonów - 8 700,00 zł**

ŁIPH **1 Uczestnik = 80 bonów - 8 000,00 zł**

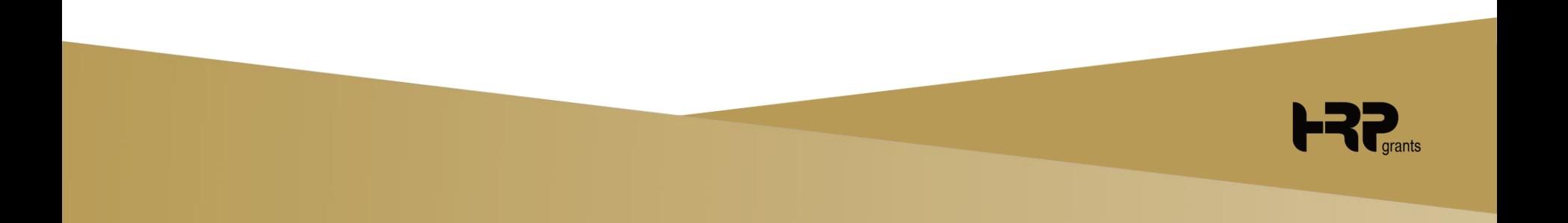

Fundusze Europejskie ila Łódzkiego

Rzeczpospolita Polska

Dofinansowane przez Unię Europejską

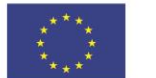

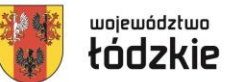

### **Założenia Projektów – poziom dofinansowania**

Poziom dofinansowania w Projekcie jest zależny od wielkości Przedsiębiorstwa.

Dla każdej wielkości przewidziany został inny poziom dofinansowania oraz inna wartość wkładu własnego.

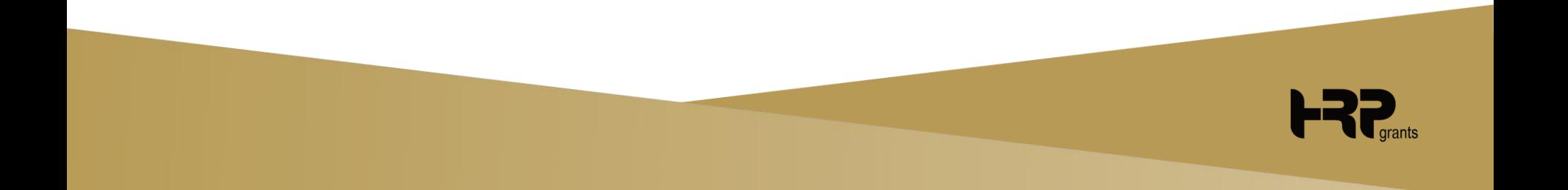

Fundusze Europejskie dla Łódzkiego

Rzeczpospolita Polska

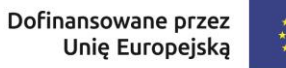

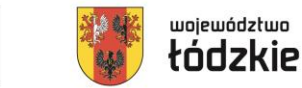

### **Założenia Projektów – poziom dofinansowania**

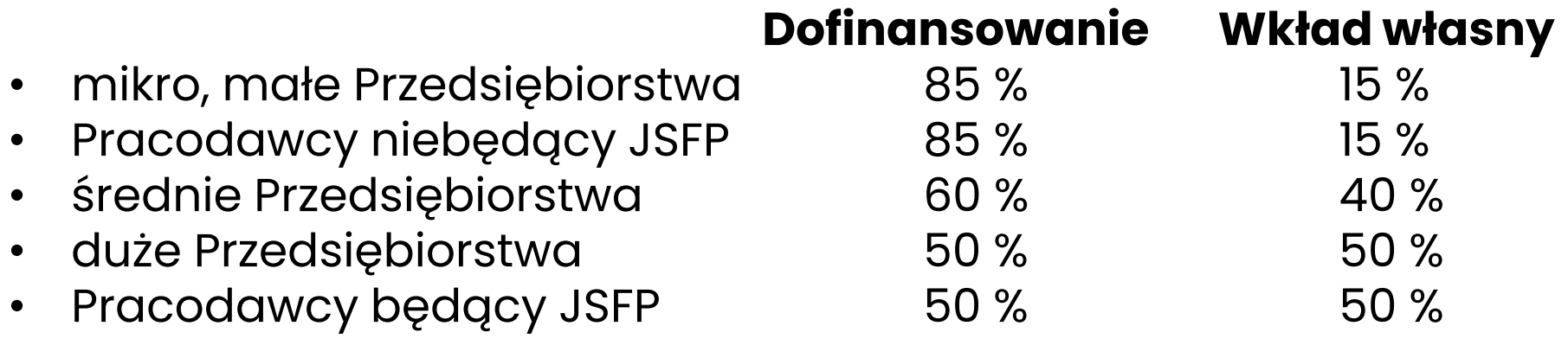

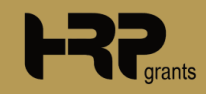

Fundusze Europejskie dla Łódzkiego

Rzeczpospolita Polska

Dofinansowane przez Unię Europejską

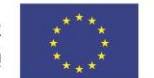

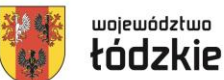

## **Założenia Projektów – rodzaje usług rozwojowych**

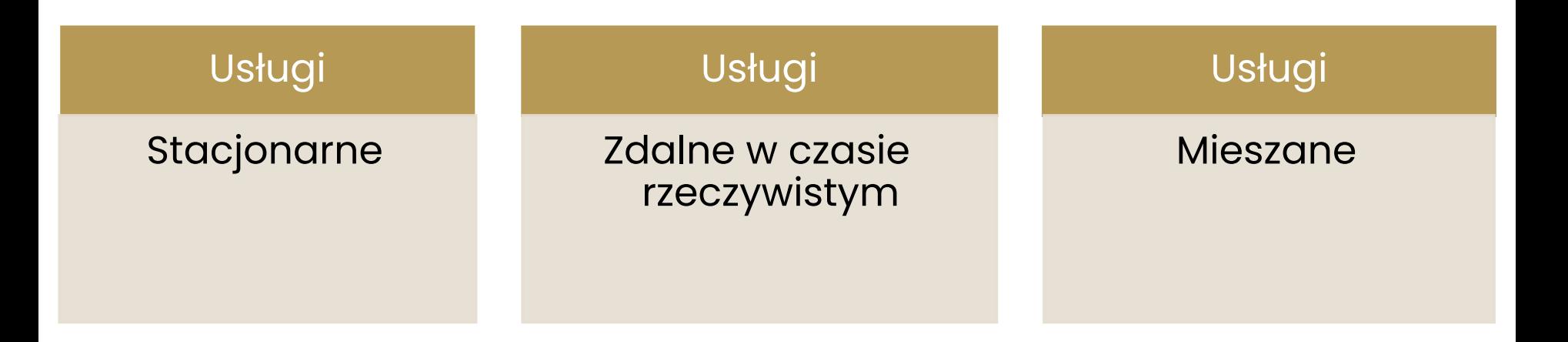

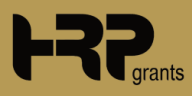

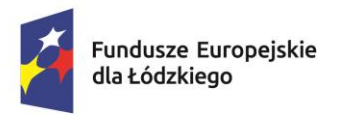

Dofinansowane przez Unię Europejską

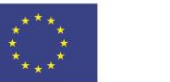

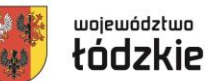

# **Założenia Projektów – limity kwotowe**

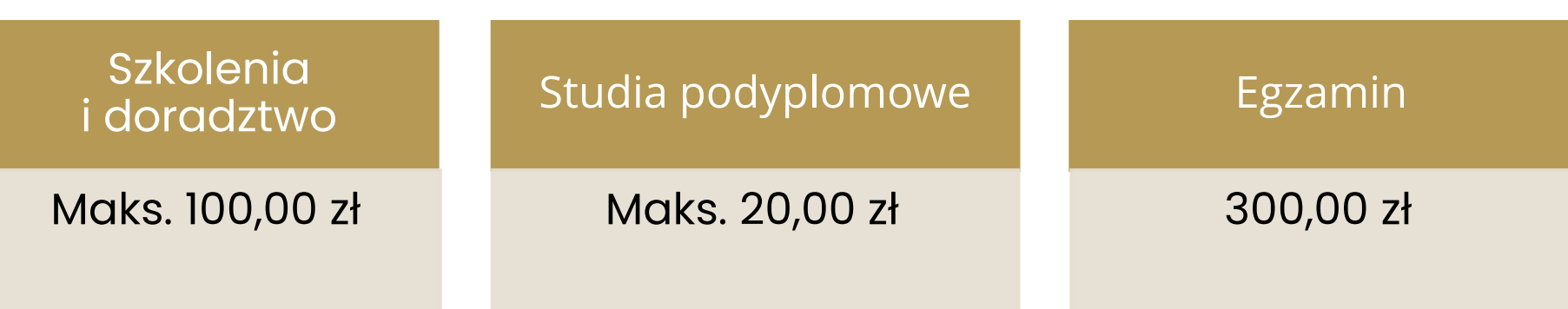

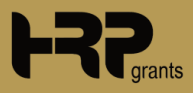

Fundusze Europejskie dla Łódzkiego

Rzeczpospolita Polska

Dofinansowane przez Unię Europejską

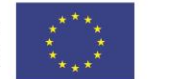

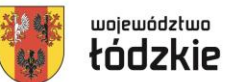

# **Proces udzielania wsparcia**

- Rejestracja w BUR [www.uslugirozwojowe.parp.gov.pl.](http://www.uslugirozwojowe.parp.gov.pl/)
- Rejestracja w Systemie Operatora.
- Złożenie elektronicznego wniosku o udzielenie wsparcia w Systemie Operatora.
- Podpisanie Umowy Wsparcia.
- Wniesienie wkładu własnego na konto Operatora.
- Zapisanie się na usługę rozwojową dostępną w BUR.
- Realizacja usług rozwojowych.
- Rozliczenie usług rozwojowych w Systemie Operatora.
- Opłacenie przez Operatora faktury/rachunku.

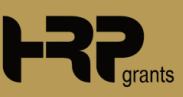

Fundusze Europejskie lla Łódzkiego

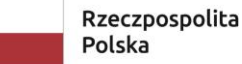

Dofinansowane przez Unię Europejską

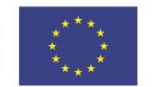

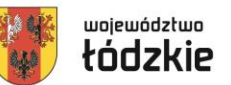

# **Nabory**

- 1. Rekrutacja prowadzona będzie przez **ogłaszane nabory.**
- 2. Rekrutacja ma charakter **otwarty** i prowadzona jest w ramach **cyklicznych naborów.**
- 3. Dany nabór będzie otwarty w **terminach podanych**  przez Operatora.
- 4. Nabory mogą mieć charakter **dedykowany.**

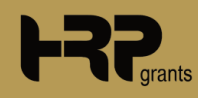

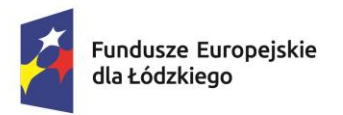

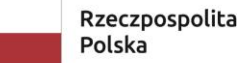

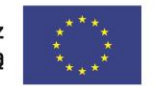

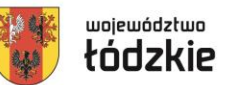

# **Nabory**

5. We wniosku Przedsiębiorca podaje liczbę bonów, o które chce aplikować.

### 6. Jedna osoba **może wziąć udział w kilku usługach**  do limitów kwoty wsparcia na osobę (PESEL).

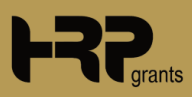

Fundusze Europejskie

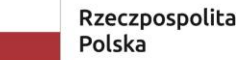

Dofinansowane przez Unię Europejską

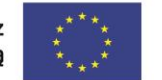

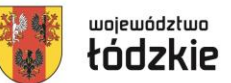

# **Rozliczenie w Projektach**

Po zakończeniu udziału w usłudze rozwojowej i dopełnieniu przez Uczestniczkę/Uczestnika Projektu wszystkich wymogów, Dostawca Usługi dokonuje formalności związanych z rozliczeniem bonów rozwojowych i przekazuje do Operatora poprzez wgranie do Systemu **w terminie do 3 dni roboczych** od dnia zakończenia usługi wymaganych dokumentów.

Operator dokonuje płatności za zrealizowane usługi w terminie określonym w Regulaminie.

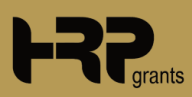

Fundusze Europejskie dla Łódzkiego

Rzeczpospolita Polska

Dofinansowane przez Unię Europejską

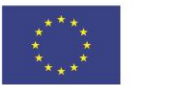

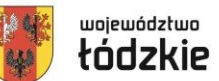

## **Informacje dodatkowe - zasady i standardy dostępności**

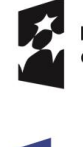

Fundusze Europejskie dla Łódzkiego

Dofinansowane przez Unię Europejską

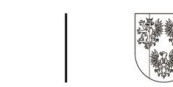

**Fundusze Europeiskie** dla Łódzkiego

Polska

Rzeczpospolita Dofinansowane przez Unie Europeiska

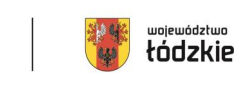

województwo

tódzkie

**Fundusze Europeiskie** dla Łódzkiego

> województwo łódzkie

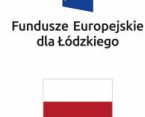

Rzeczpospolita Polska

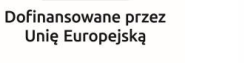

Dofinansowane przez Unie Europejska

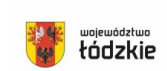

#### **Do pobrania:**

• Nowe logotypy:

[https://funduszeue.lodzkie.pl/poradnik/zasady-komunikacji-marki-fundusze](https://funduszeue.lodzkie.pl/poradnik/zasady-komunikacji-marki-fundusze-europejskie-2021-2027)[europejskie-2021-2027](https://funduszeue.lodzkie.pl/poradnik/zasady-komunikacji-marki-fundusze-europejskie-2021-2027)

• Nowe standardy:

[https://www.power.gov.pl/strony/o-programie/dokumenty/wytyczne-dotyczace](https://www.power.gov.pl/strony/o-programie/dokumenty/wytyczne-dotyczace-realizacji-zasad-rownosciowych-w-ramach-funduszy-unijnych-na-lata-2021-2027/)[realizacji-zasad-rownosciowych-w-ramach-funduszy-unijnych-na-lata-2021-2027/](https://www.power.gov.pl/strony/o-programie/dokumenty/wytyczne-dotyczace-realizacji-zasad-rownosciowych-w-ramach-funduszy-unijnych-na-lata-2021-2027/)

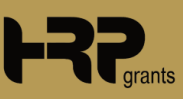

Fundusze Europejskie

Rzeczpospolita Polska

Dofinansowane przez Unię Europejską

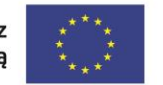

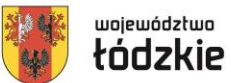

### **Informacje dodatkowe – obowiązki Podmiotu Świadczącego Usługi Rozwojowe**

1. Podmiotem Świadczącym Usługi Rozwojowe w ramach Projektu **może być**  jedynie podmiot zarejestrowany w BUR i zweryfikowany przez PARP.

2. Podmiotem Świadczącym Usługi Rozwojowe **nie może być** podmiot pełniący funkcję operatora lub partnera w danym projekcie PSF albo podmiot powiązany z operatorem lub partnerem kapitałowo lub osobowo albo podmiot pełniący funkcję operatora PSF lub partnera operatora w którymkolwiek programie regionalnym lub programie Fundusze Europejskie dla Rozwoju Społecznego 2021-2027.

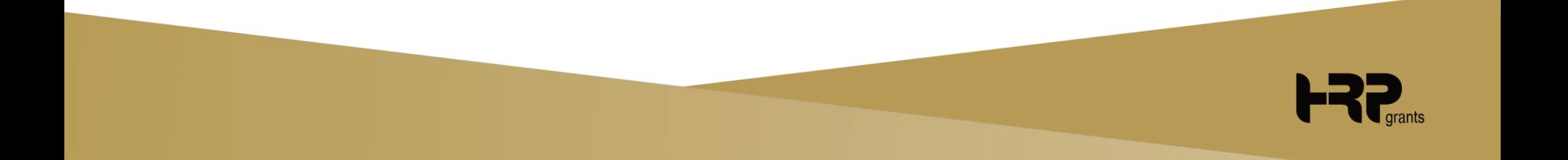

Fundusze Europejskie lla Łódzkiego

Rzeczpospolita Polska

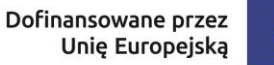

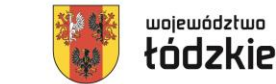

### **Informacje dodatkowe – obowiązki Podmiotu Świadczącego Usługi Rozwojowe**

Podmiot Świadczący Usługę Rozwojową:

- ma obowiązek aktywować konto w Systemie Operatora które zostanie utworzone po dokonaniu zapisu na Usługę, a po skończonej Usłudze dostarczyć do Operatora poprzez System wskazane dokumenty rozliczeniowe Przedsiębiorcy,
- ma obowiązek zgłaszać Operatorowi wszelkie zmiany zachodzące w Karcie Usługi drogą elektroniczną na wskazany adres e-mail,
- zobowiązany jest do umożliwienia przeprowadzenia wizyty monitoringowej (kontroli) w trakcie trwania usługi,
- zobowiązany jest do realizacji usług rozwojowych spełniających Standardy dostępności dla polityki spójności 2021-2027.

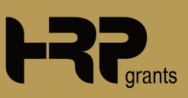

Fundusze Europejskie

Rzeczpospolita Polska

Dofinansowane przez Unię Europejską

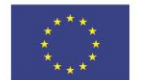

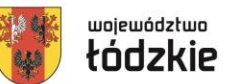

### **Informacje dodatkowe – kontrola i monitoring**

Uczestniczka/Uczestnik Projektu zobowiązuje się, w zakresie realizacji Umowy Wsparcia, poddać się kontroli.

Kontrole prowadzone w odniesieniu do uczestniczek/Uczestników Projektu są przeprowadzane:

- na dokumentach, w tym w Biurze Projektu,
- w miejscu realizacji Usługi rozwojowej (wizyta monitoringowa),
- w siedzibie Uczestnika Instytucjonalnego.

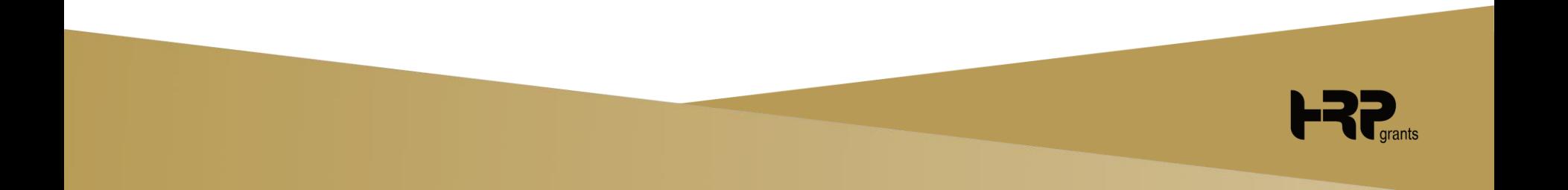

Fundusze Europejskie dla Łódzkiego

Rzeczpospolita Polska

Dofinansowane przez Unię Europejską

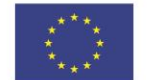

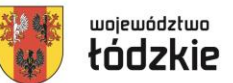

# **Kontakt do Operatorów**

### **"Przepis na Rozwój 4"**

Operator: HRP

ul . płk. Jana Kilińskiego 185 90-348 Łódź

- 
- +48 42 208 06 06

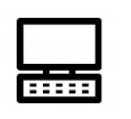

pnr4.bony@hrp.com.pl

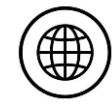

pnr4.przepisnarozwoj.eu

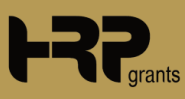

Fundusze Europejskie lla Łódzkiego

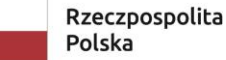

Dofinansowane przez Unię Europejską

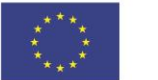

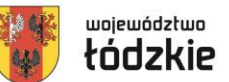

# **Kontakt do Operatorów**

### **"Bony rozwojowe dla pracodawców z terenu województwa łódzkiego"**

Operator: ŁIPH

Plac Wolności 5 lok. 2

91-415 Łódź

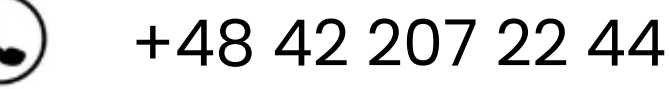

firmy@psfoperator.eu

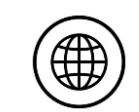

firmy.psfoperator.eu

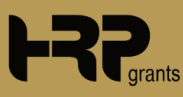

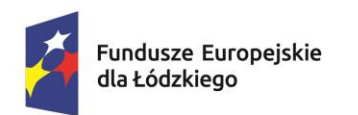

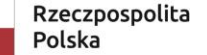

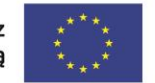

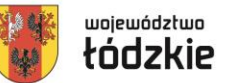

# **Dziękujemy za uwagę!**

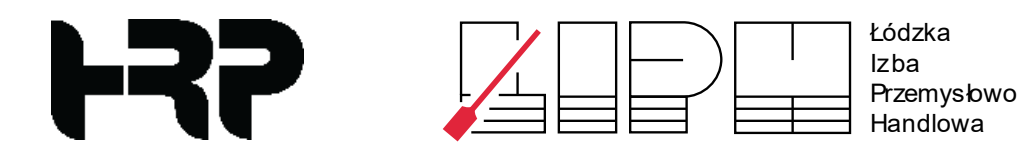

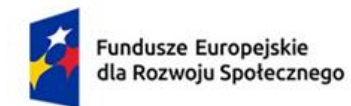

Dofinansowane przez Unię Europejską

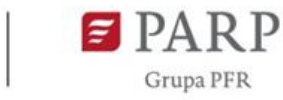

### **MODUŁ 4**

# **Akademia HR**

**PROGRAM: Fundusze Europejskie dla Rozwoju Społecznego 2021- 2027** 

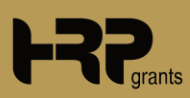

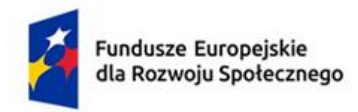

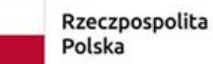

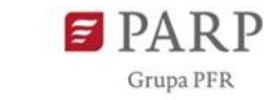

### **Plan prezentacji**

- 1. Przedstawienie projektów oraz ich wartości
- 2. Omówienie potrzeb realizacji projektu oraz jego celu
- 3. Autodiagnoza i Opis kompetencji w obszarze HR
- 4. Grupa docelowa
- 5. Kryteria premiujące
- 6. Limity
- 7. Wkład własny
- 8. Krok po kroku jak uzyskać wsparcie
- 9. Wymogi dot. kart usług rozwojowych
- 10. Monitoring i kontrola
- 11. Niekwalifikowane koszty usług rozwojowych
- 12. Podsumowanie

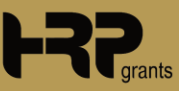

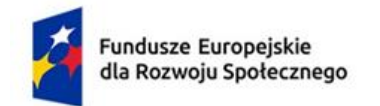

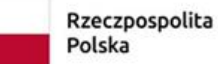

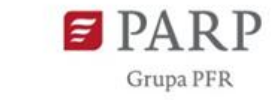

### *1. Przepis na rozwój – Akademia HR*

**Operator: HRP GRANTS SP. Z O.O.** 

**Partnerzy:** 

**Regionalna Izba Gospodarcza w Katowicach Północna Izba Gospodarcza w Szczecinie**

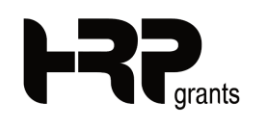

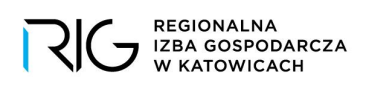

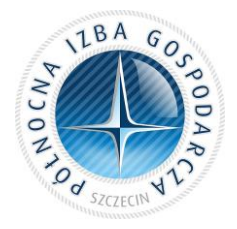

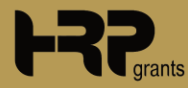

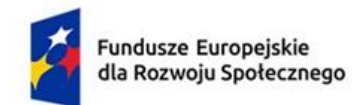

Dofinansowane przez Unię Europejską

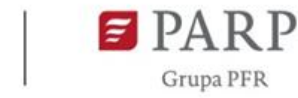

### *2. Akademia HR – doskonalenie kompetencji kadry zarządzającej zasobami ludzkimi*

Operator: **Łódzka Izba Przemysłowo-Handlowa w Łodzi** 

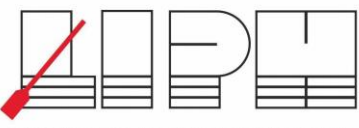

Łódzka Izba Przemysłowo-Handlowa

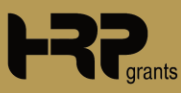

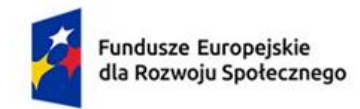

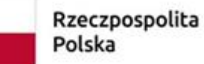

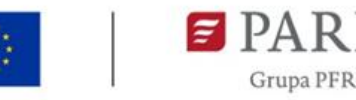

# **Całkowita wartość projektów**

## *1. Przepis na rozwój – Akademia HR* **13 868 646,00 zł**

#### **2.** *Akademia HR – doskonalenie kompetencji kadry zarządzającej zasobami*

### **9 294 653,17 zł**

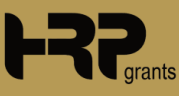

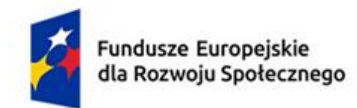

Dofinansowane przez Unię Europejską

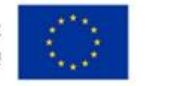

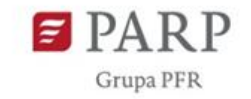

#### Okres realizacji projektów: **01.01.2024 – 30.06.2026**

### 30 miesięcy

### Obszar realizacji: **Projekty ogólnopolskie**

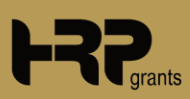

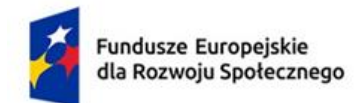

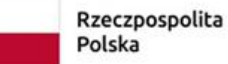

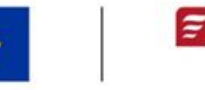

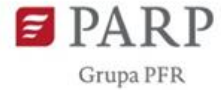

# **Potrzeby realizacji projektu Akademia HR**

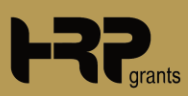

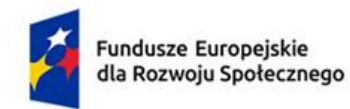

Dofinansowane przez Unię Europejską

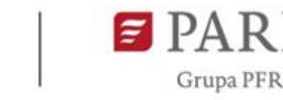

# **Cel projektów**

Celem projektów Akademia HR jest dofinansowanie usług rozwojowych z **Bazy Usług Rozwojowych** dla mikro-, małych-, średnich lub dużych przedsiębiorców w obszarze HR w związku ze zmianami demograficznymi i zmianami zachodzącymi na rynku pracy.

Przedsiębiorcom udzielona będzie **pomoc de minimis** na usługi rozwojowe: szkolenia lub doradztwo.

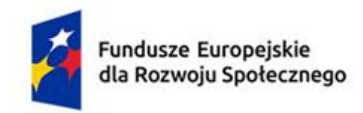

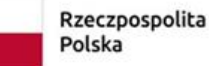

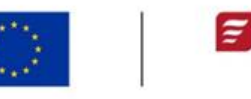

Grupa PFR

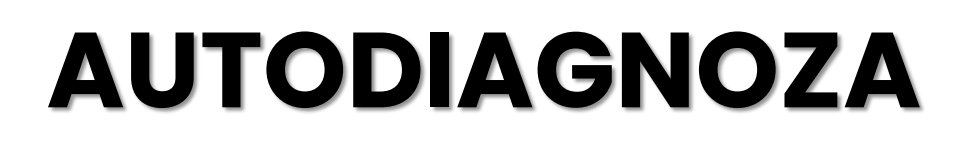

### **Podstawowe narzędzie w Projekcie Akademia HR**

Służy do oszacowania potrzeb w zakresie wzmocnienia kompetencji z obszaru polityki personalnej, niezbędnych do dalszego rozwoju firmy w zmieniających się uwarunkowaniach społeczno-gospodarczych.

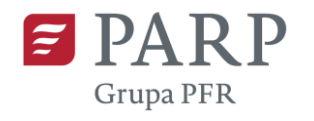

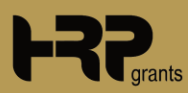

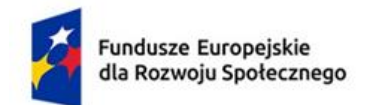

Dofinansowane przez Unię Europejską

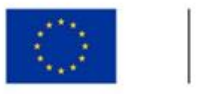

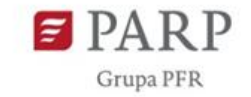

# **Opis kompetencji w obszarze HR (OKHR)**

**Dokument stanowiący podstawę wyboru usług rozwojowych.**

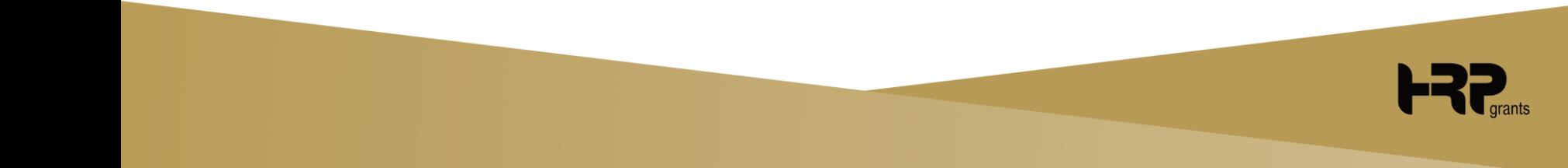

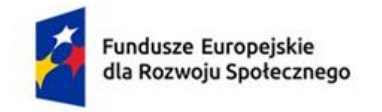

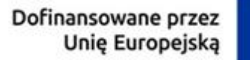

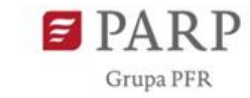

### **Kompetencje menedżera HR**

- **1. Przygotowanie organizacji do wyzwań rynku pracy,**
- **2. Zarządzanie zmianami wynikającymi z przeobrażeń na rynku pracy,**
- **3. Zarządzanie wiekiem i współpracą międzypokoleniową,**
- **4. Zarządzanie różnorodnością i wielokulturowością w organizacji,**
- **5. Umiejętność wdrożenia zasady równości szans, niedyskryminacji i transparentności,**
- **6. Zarządzanie pracą zdalną i hybrydową,**
- **7. Wdrażanie nowych modeli i form organizacji pracy,**
- **8. Budowanie środowiska pracy dla osób ze szczególnymi potrzebami funkcjonalnymi,**
- **9. Wykorzystanie procesów migracyjnych w wewnątrzorganizacyjnej polityce HR,**
- **10. Orientacja w biznesie i uwarunkowaniach społeczno-kulturowych,**
- **11. Digital - wykorzystanie narzędzi i systemów ICT w obszarze HR,**
- **12. Analityka w procesach HR w kontekście zmian rynku pracy,**
- **13. Zrównoważone zarządzanie potencjałem pracowników – zgodnie z nowymi wyzwaniami rynku pracy,**
- **14. Zarządzanie procesami technologicznego wsparcia pracy,**
- **15. Budowa prorodzinnej kultury pracy.**

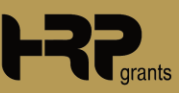

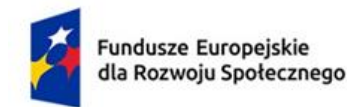

Dofinansowane przez Unię Europejską

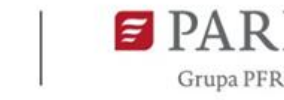

Usługi rozwojowe (szkolenia i doradztwo), z których może skorzystać przedsiębiorca, to takie, które odpowiadają na potrzeby wynikające z **[autodiagnozy](https://cawi.parp.gov.pl/6d4bdd52523a0894c5bff71e3ab63fbd.pg)** oraz mieszczą się w **[Opisie kompetencji](https://www.parp.gov.pl/component/grants/grants/akademia-hr-oferta-dla-przedsiebiorcow#dokumenty)  [kadr w obszarze HR](https://www.parp.gov.pl/component/grants/grants/akademia-hr-oferta-dla-przedsiebiorcow#dokumenty)**.

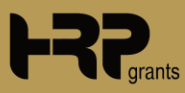

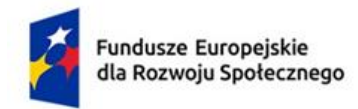

Dofinansowane przez Unię Europejską

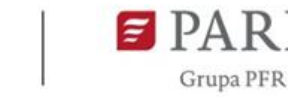

# **Grupa docelowa**

#### **Osoby odpowiedzialne za politykę personalną firmy oraz zarządzające zasobami ludzkimi w przedsiębiorstwie, w tym:**

- właściciele,
- kadra HR,
- kadra menadżerska,
- pracownicy, wobec których właściciele mają plany związane z awansem na stanowisko kierownicze.

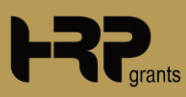

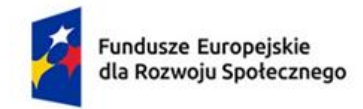

Dofinansowane przez Unię Europejską

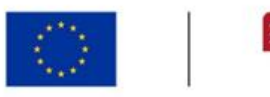

**Grupa PFR** 

## **Kto może otrzymać dofinansowanie?**

#### **Przedsiębiorcy, którzy:**

- przeprowadzą autodiagnozę,
- spełniają warunki uzyskania pomocy de minimis,
- prowadzą aktywną działalność na terytorium Polski,
- nie podlegają wykluczeniu z możliwości otrzymania środków Unii Europejskiej na podstawie prawodawstwa unijnego i krajowego wprowadzającego sankcje wobec podmiotów i osób, które w bezpośredni lub pośredni sposób wspierają działania wojenne Federacji Rosyjskiej lub są za nie odpowiedzialne.

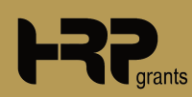

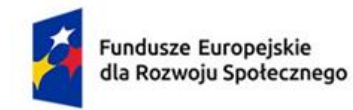

Dofinansowane przez Unię Europejską

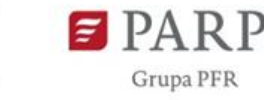

# **Kryteria premiujące**

- ❑ Oddelegowanie do udziału w projekcie osoby z niepełnosprawnością;
- ❑ Oddelegowanie do udziału w projekcie kobiety;
- ❑ Oddelegowanie do udziału w projekcie osoby w wieku powyżej 60+ *Przepis na rozwój – Akademia HR*
- ❑ Oddelegowanie do udziału w projekcie osoby w wieku powyżej 50+ *Akademia HR – doskonalenie kompetencji kadry zarządzającej zasobami ludzkimi*

**Za każde spełnione kryterium przedsiębiorca otrzyma dodatkowe 10 punktów przyznane do oceny złożonego wniosku.**

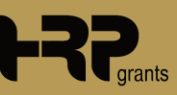

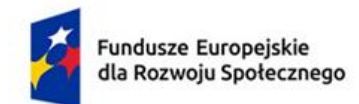

Dofinansowane przez Unię Europejską

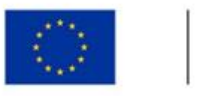

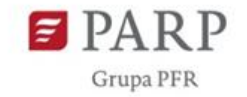

# **Limity**

#### *1. Przepis na rozwój – Akademia HR*

**Maksymalny koszt usługi** przypadający na jednego Uczestnika/Uczestniczkę projektu wynosi **12 000,00 zł.**

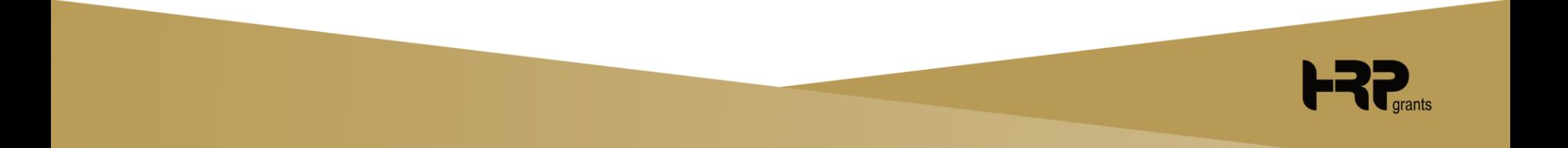

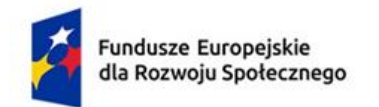

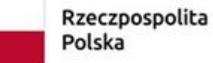

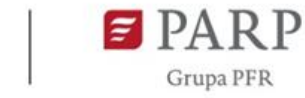

#### **Maksymalna liczba uczestników, które może przeszkolić Przedsiębiorstwo**

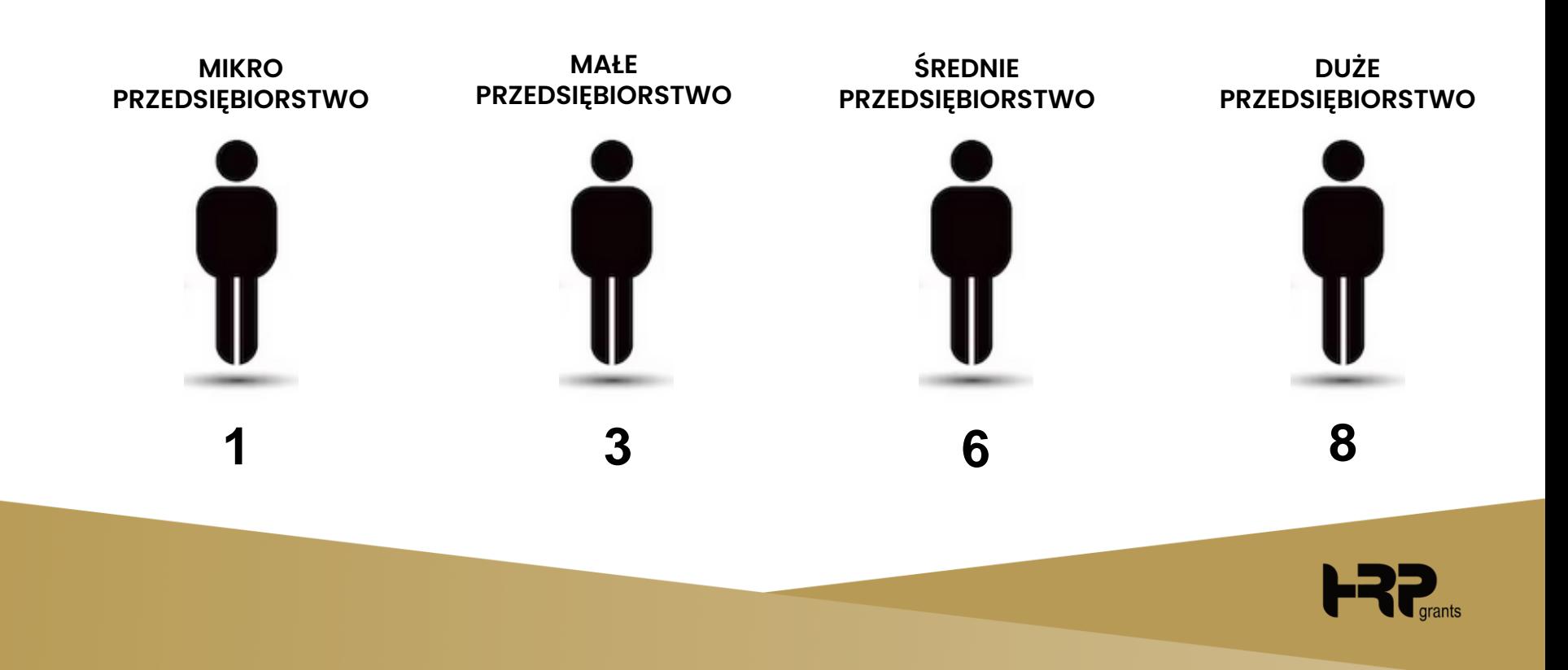

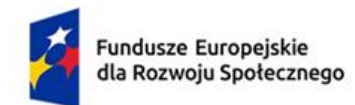

Dofinansowane przez Unię Europejską

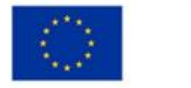

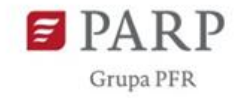

# **Limity**

#### *2. Akademia HR – doskonalenie kompetencji kadry zarządzającej zasobami ludzkimi*

**Maksymalny koszt usługi** przypadający na jednego Uczestnika/Uczestniczkę projektu wynosi **12 100,00 zł.**

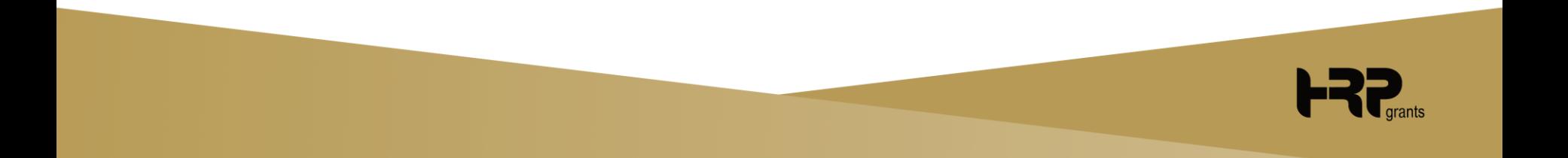

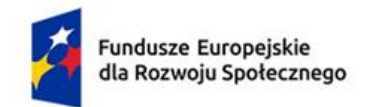

Dofinansowane przez Unię Europejską

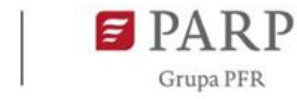

#### **Maksymalna liczba uczestników, które może przeszkolić Przedsiębiorstwo**

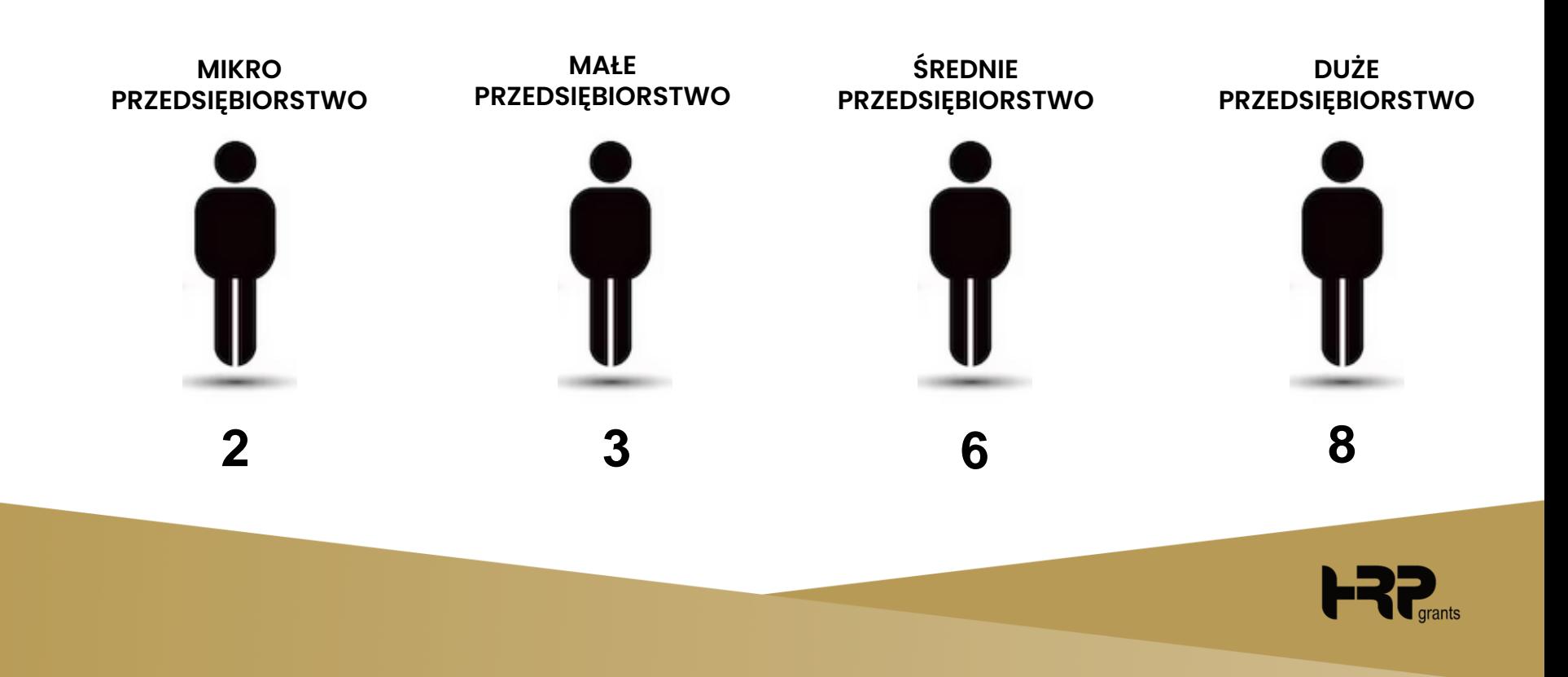

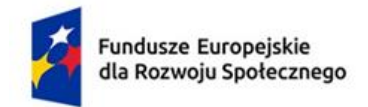

Dofinansowane przez Unię Europejską

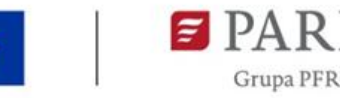

### **Założenia Projektu – wkład własny**

Warunkiem udzielenia wsparcia na usługi w ramach projektu jest wniesienie przez Przedsiębiorcę wkładu własnego Przedsiębiorcy w wysokości co najmniej **20%** kosztów usługi:

- 1) w formie opłaty,
- 2) w formie wynagrodzeń Uczestników szkoleń<sup>1</sup>.

<sup>1</sup>Dotyczy sytuacji, w której usługa szkoleniowa realizowana jest w godzinach pracy Uczestników tej usługi, a koszt wynagrodzenia ponosi Przedsiębiorca.
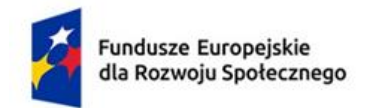

Dofinansowane przez Unię Europejską

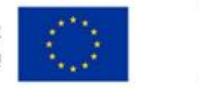

**Grupa PFR** 

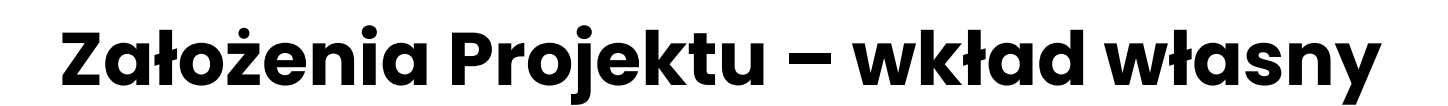

**W przypadku usługi** doradczej i usługi szkoleniowej odbywającej się poza godzinami pracy uczestnika wkład własny wnoszony jest **TYLKO** w formie opłaty.

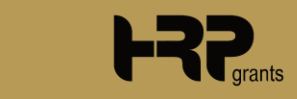

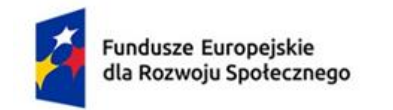

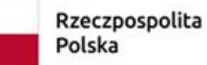

Dofinansowane przez Unię Europejską

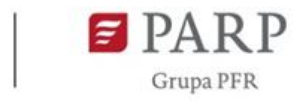

### **Krok po kroku – jak uzyskać wsparcie**

**Krok 1** Przedsiębiorca zarejestruje swoją firmę w Bazie Usług Rozwojowych

**Krok 2** Wypełni formularz Autodiagnozy na stronie PARP

**Krok 3** Zarejestruje się w Systemie Operatora Projektu

**Krok 4** Zaloguje się w Systemie Operatora i złoży Wniosek o Umowę Wsparcia w trakcie trwania naboru

**Krok 5** Podpisze Umowę Wsparcia i zostanie mu nadany unikalny nr ID Wsparcia

**Krok 6** Po zatwierdzeniu Autodiagnozy wybierze kadrę i zakres szkoleń

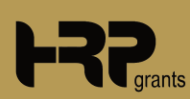

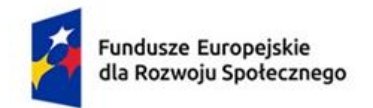

Dofinansowane przez Unię Europejską

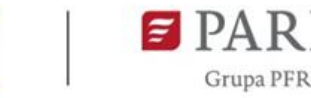

### **Krok po kroku – jak uzyskać wsparcie**

**Krok 7** Przedstawi kartę usług do walidacji

**Krok 8** Zapisze się w BUR za pomocą nr ID Wsparcia na zaakceptowaną przez Operatora usługę

**Krok 9** Weźmie udział w usłudze

**Krok 10** Opłaci fakturę za usługę

**Krok 11** Dokona oceny usługi poprzez wypełnienie ankiet w BUR

**Krok 12** Rozliczy usługę i otrzyma refundację

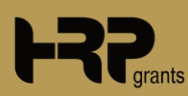

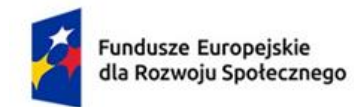

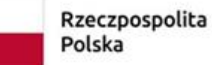

Dofinansowane przez Unię Europejską

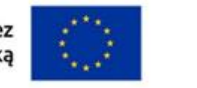

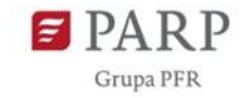

# **Realizacja usług – terminy**

- ✓ Pierwsza usługa musi się rozpocząć **w ciągu 30 dni od podpisania umowy**;
- ✓ Wszystkie usługi muszą się zakończyć najpóźniej **w ciągu 4 miesięcy od podpisania umowy** (w przypadku usług długoterminowych termin na realizację umowy będzie ustalany indywidualnie z Operatorem).

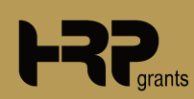

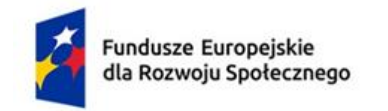

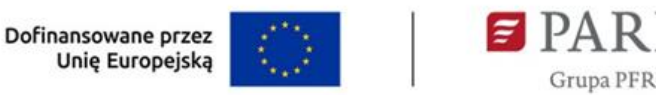

# **Karta usługi rozwojowej**

- 1. Karta usługi rozwojowej będzie zgodna z OKHR i zawierała będzie:
	- a) Opis głównego celu,
	- b) Ramowy program usługi,
	- c) Efekty uczenia się i sposoby ich weryfikacji.
- 2. Dzień szkoleniowy nie może być dłuższy niż 8 godzin zegarowych (wraz z przerwami).
- 3. Przerwy minimum 1 przerwa, trwająca min. 15 minut na każdą usługę powyżej 4 godzin.
- 4. Liczebność grupy szkoleniowej do 16 osób.
- 5. Liczebność grupy doradczej do 4 osób.
- 6. Coaching i mentoring realizowane indywidualnie.

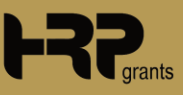

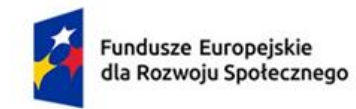

Dofinansowane przez Unię Europejską

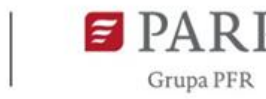

# **Karta usługi rozwojowej**

- 7. Uczestnik otrzyma zaświadczenie/certyfikat po ukończeniu usługi oraz dokona jej oceny w BUR.
- 8. Min. 80% frekwencji uczestnika oraz zaliczenie przez niego zajęć (m.in. test wiedzy, test kompetencyjny, zadania praktyczne).
- 9. Zajęcia powinny być realizowane metodami interaktywnymi i aktywizującymi. Informacje te powinny zostać wskazane w karcie usług.
- 10. Usługi rozwojowe mogą być realizowane w formie stacjonarnej jak i zdalnej realizowanej w czasie rzeczywistym.

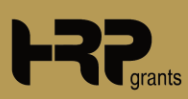

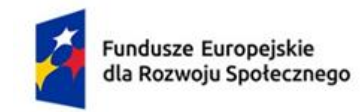

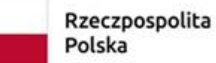

Dofinansowane przez Unię Europejską

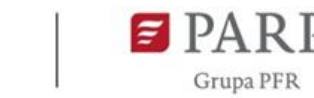

### **Wartość dofinansowania usługi rozwojowej wskazana w Karcie Usługi nie może przekroczyć:**

- 1) w przypadku **usług szkoleniowych z wkładem własnym w postaci opłaty 145,00 zł** brutto za osobogodzinę, z czego wynika, że **koszt usługi**  nie może przekroczyć kwoty **181,25 zł** za osobogodzinę;
- 2) w przypadku **usług szkoleniowych z wkładem własnym w postaci wynagrodzeń** Uczestników szkoleń **182,00 zł** brutto za osobogodzinę, z czego wynika, że **koszt usługi** nie może przekroczyć kwoty **182,00 zł** za osobogodzinę;
- 3) w przypadku **usług doradczych** (doradztwo, coaching, mentoring) **308,00 zł** brutto za godzinę, z czego wynika że **koszt usługi** nie może przekroczyć kwoty **385,00 zł** brutto za godzinę.

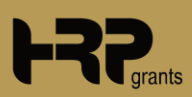

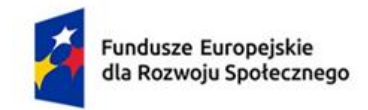

Dofinansowane przez Unię Europejską

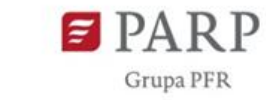

# **Monitoring i kontrola**

- 1. Zakłada się realizację monitorowania świadczenia usług na poziomie 11 % usług rozwojowych.
- 2. Monitorowanie będzie służyło zapobieganiu nieprawidłowościom i sprawdzaniu faktycznego ich dostarczenia oraz zgodności ze standardami określonymi m.in. w kartach usług zamieszczonych w BUR (**w tym pod kątem standardów dostępności**).
- 3. Kontrole mogą być przeprowadzane w następujący sposób:
	- a) na dokumentach, w tym w Biurze Projektu;
	- b) w miejscu realizacji Usługi rozwojowej.

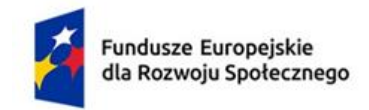

Dofinansowane przez Unię Europejską

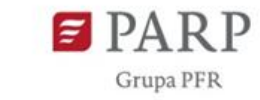

# **Monitoring i kontrola**

- 4. Kontrole stacjonarne ze strony Operatora prowadzone będą przez zespoły dwuosobowe, a zdalne przez jedną osobę.
- 5. W uzasadnionych przypadkach wizyty monitoringowe mogą być przeprowadzane powtórnie przez Operatora oraz przez Instytucję Pośredniczącą.
- 6. Odmowa poddania się kontroli jest równoznaczna z niedotrzymaniem warunków Umowy Wsparcia i skutkuje odstąpieniem od refundacji kosztów Usługi rozwojowej.
- 7. Efektem monitorowania będzie protokół pokontrolny.

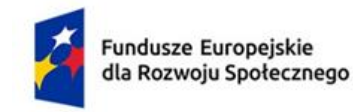

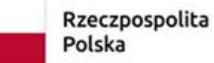

Dofinansowane przez Unię Europejską

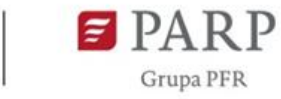

#### **W ramach projektu nie jest możliwe kwalifikowanie kosztów usługi rozwojowej, która:**

- 1. jest świadczona przez podmiot na rzecz swoich pracowników;
- 2. jest świadczona przez podmiot, z którym pracodawca lub delegowany pracownik korzystający ze wsparcia są powiązani kapitałowo lub osobowo;
- 3. jest świadczona przez podmiot pełniący funkcję Beneficjenta lub partnera w danym projekcie albo przez podmiot powiązany z Beneficjentem lub partnerem kapitałowo lub osobowo;
- 4. obejmuje wzajemne świadczenie usług w danym projekcie o zbliżonej tematyce przez dostawców usług, którzy delegują na usługi siebie oraz swoich pracowników i korzystają z dofinansowania, a następnie świadczą usługi w zakresie tej samej tematyki dla przedsiębiorcy, który wcześniej występował w roli dostawcy tych usług;

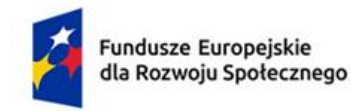

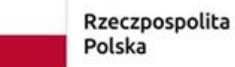

Dofinansowane przez Unię Europejską

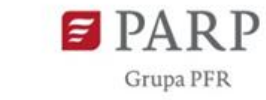

### **W ramach projektu nie jest możliwe kwalifikowanie kosztów usługi rozwojowej, która:**

- 5. jest świadczona przez podmiot pełniący funkcję Beneficjenta lub partnera w którymkolwiek Regionalnym Programie lub FERS;
- 6. jest świadczona przez podmiot będący jednocześnie podmiotem korzystającym z usług rozwojowych o zbliżonej tematyce w ramach danego projektu;
- 7. obejmuje koszty niezwiązane bezpośrednio z usługą rozwojową, w szczególności koszty środków trwałych przekazywanych przedsiębiorcom lub ich pracownikom.

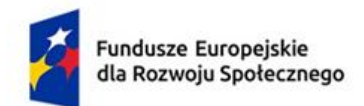

Dofinansowane przez Unię Europejską

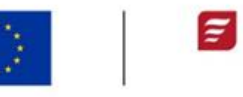

**PARP** 

Grupa PFR

# **Nabory**

#### *1. Przepis na rozwój – Akademia HR*

### **15.04.2023 r.**

#### *2. Akademia HR – doskonalenie kompetencji kadry zarządzającej zasobami ludzkimi*

### **22.04.2023 r.**

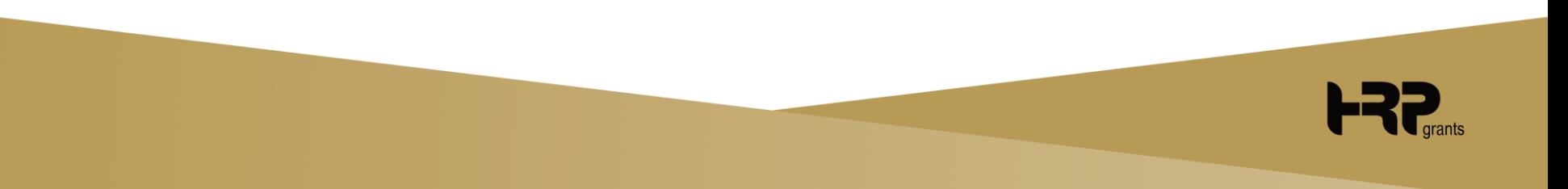

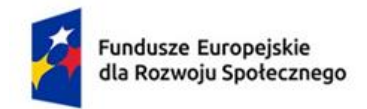

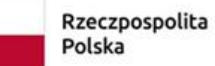

Dofinansowane przez Unię Europejską

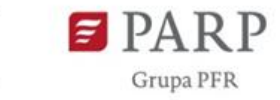

### *1. Przepis na rozwój – Akademia HR*

#### **HRP GRANTS SP. Z O.O.**

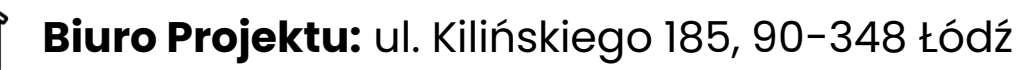

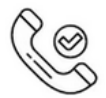

**Infolinia:** [+48 42 208 06 06](tel:+48422080606)

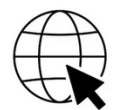

**Strona projektu:** <https://ahr.przepisnarozwoj.eu/>

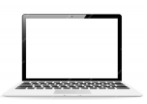

**System:** <https://ahr.przepisnarozwoj.pl/>

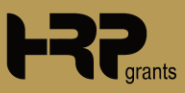

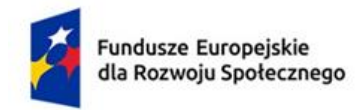

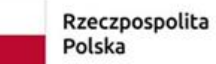

Dofinansowane przez Unię Europejską

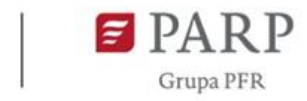

#### *2. Akademia HR – doskonalenie kompetencji kadry zarządzającej zasobami ludzkimi*

#### **ŁÓDZKA IZBA PRZEMYSŁOWO-HANDLOWA W ŁODZI**

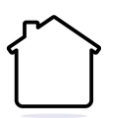

**Biuro Projektu:** Plac Wolności 5/2, 91-415 Łódź

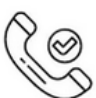

**Infolinia:** [+48 42 207 22 44](tel:%20+48%20797%20991%20360) 

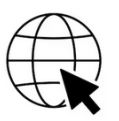

**Strona projektu:** https://[ahr.psfoperator.eu](file://///HRPDC01/Projekty/FERS.01.03-AHR-ŁIPH/Rekrutacja/Regulamin%20rekrutacji%20ŁIPH%20ROBOCZY/REGULAMIN%20MB/ahr.psfoperator.eu)/

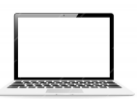

**System:** https://[ahr.psfoperator.pl](file://///HRPDC01/Projekty/FERS.01.03-AHR-ŁIPH/Rekrutacja/Regulamin%20rekrutacji%20ŁIPH%20ROBOCZY/REGULAMIN%20MB/ahr.psfoperator.pl)/

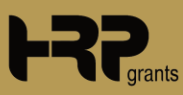

# **Dziękujemy za uwagę**

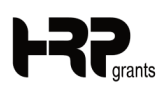

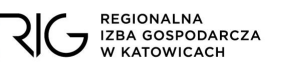

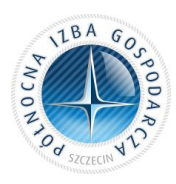

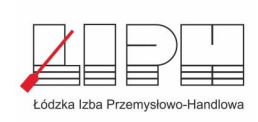

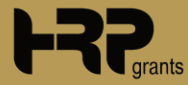

### **hrp.com.pl**

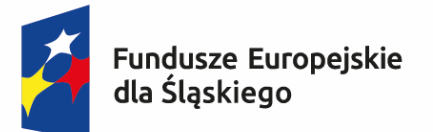

Dofinansowane przez Unię Europejską

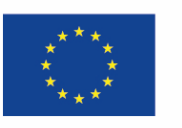

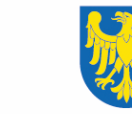

Województwo **Śląskie** 

#### **MODUŁ 5**

Prezentacja Projektów finansowanych w ramach programu Fundusze Europejskie dla Śląskiego 2021-2027 wsparcie dla osób dorosłych w ramach PSF:

**"Przepis na Rozwój - kompetencje i kwalifikacje dla sprawiedliwej transformacji Subregionu Centralnego"** nr FESL.10.17-IP.02-0779/23-001

"**Przepis na Rozwój - wsparcie osób dorosłych z Subregionu Centralnego"** nr FESL.06.06-IP.02-07E8/23-001

"**Przepis na Rozwój - wsparcie osób dorosłych z Subregionu Zachodniego"** nr FESL.06.06-IP.02-07EA/23-001

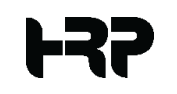

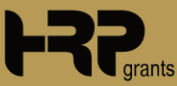

**Operator: HRP Grants sp. z o.o., Partner: Regionalna Izba Gospodarcza w Katowicach**

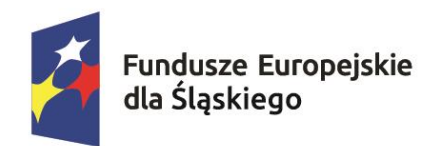

Dofinansowane przez Unię Europejską

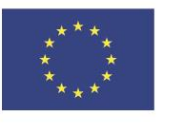

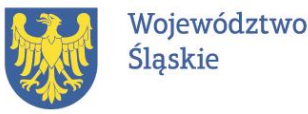

### **PLAN PREZENTACJI**

- 1. Podstawowe informacje o Projekcie.
- 2. Założenia Projektu.
- 3. Proces rekrutacyjny.
- 4. Rozliczenie w Projekcie.
- 5. Informacje dodatkowe.
- 6. Biuro Projektu.
- 7. Kontakt do Operatora.

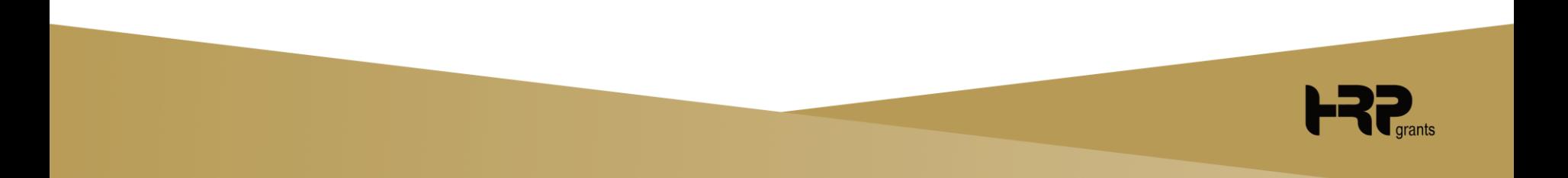

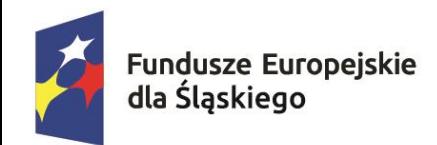

Dofinansowane przez Unię Europejską

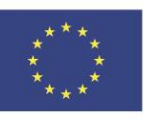

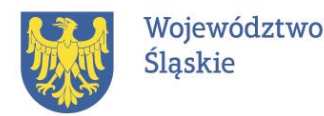

**PODSTAWOWE INFORMACJE O PROJEKCIE**

"**Przepis na Rozwój - kompetencje i kwalifikacje dla sprawiedliwej transformacji Subregionu Centralnego"**

**Trwa 30 miesięcy** 

**od 2024-04-01 do 2026-09-30**

**wartość kwalifikowana: 10 349 328,00 zł**

**dofinansowanie: 9 831 861,60 zł**

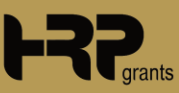

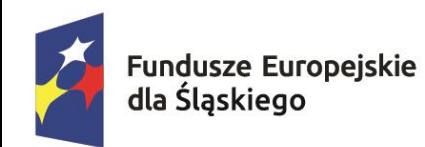

Dofinansowane przez Unię Europejską

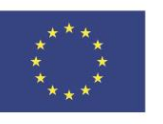

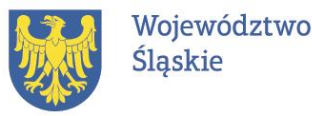

### **PODSTAWOWE INFORMACJE O PROJEKCIE**

Projekt jest realizowany w ramach Funduszu na rzecz Sprawiedliwej Transformacji.

**Subregion centralny** województwa śląskiego obejmuje podregiony bytomski, gliwicki, katowicki, sosnowiecki i tyski.

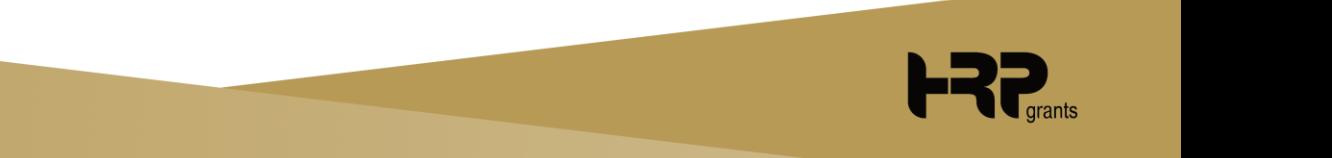

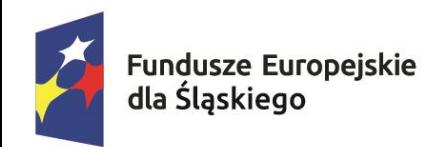

Dofinansowane przez Unie Europeiska

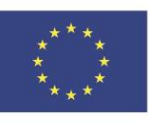

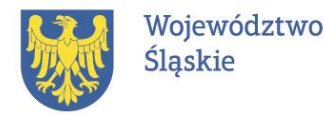

### **PODSTAWOWE INFORMACJE O PROJEKCIE**

**CELEM PROJEKTU** jest łagodzenie wpływających na społeczeństwo, zatrudnienie, gospodarkę i środowisko skutków transformacji w kierunku osiągnięcia celów Unii na rok 2030 w dziedzinie energii i klimatu oraz w kierunku neutralnej dla klimatu gospodarki Unii do roku 2050, poprzez podniesienie umiejętności/kompetencji lub zmiana/nabycie nowych kwalifikacji w zakresie zielonej gospodarki osób dorosłych, zamieszkujących lub pracujących w subregionie centralnym Obszaru Transformacji.

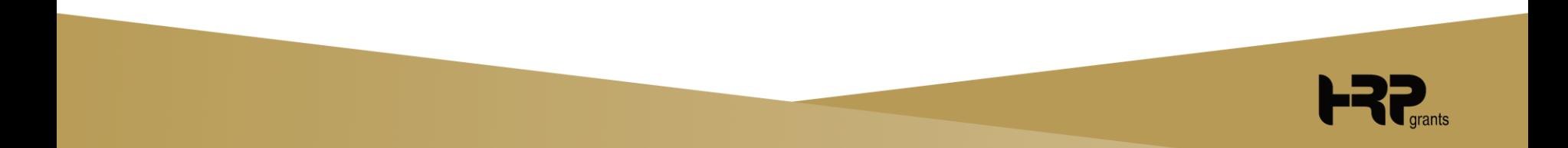

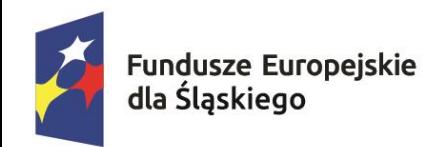

Dofinansowane przez Unię Europejską

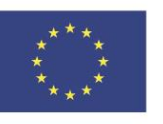

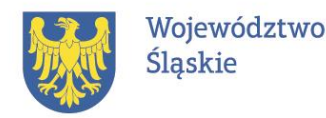

### **PODSTAWOWE INFORMACJE O PROJEKCIE**

Projekt jest uwrażliwiony na podnoszenie świadomości społeczeństwa na temat sytuacji i potrzeb osób z niepełnosprawnościami oraz na temat problematyki związanej z równością płci.

Działania podjęte w ramach Projektu będą przyczyniać się do wyrównania szans kobiet i mężczyzn.

Dzięki zapewnieniu równego dostępu oraz uwzględnieniu języka równościowego, realizacja Projektu będzie przeciwdziałać utrwalaniu się stereotypów i dyskryminacji, również ze względu na płeć.

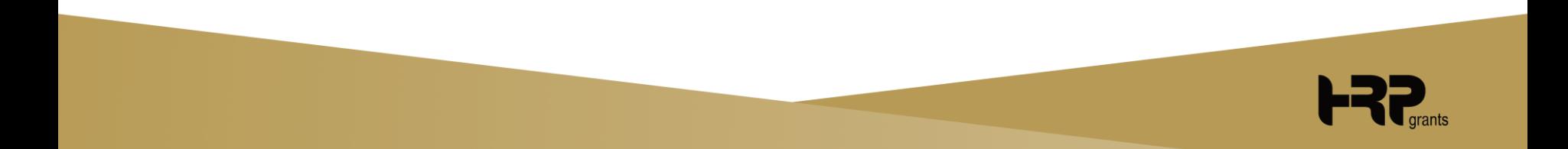

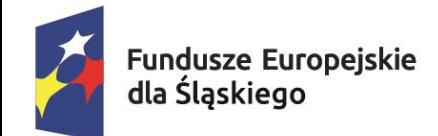

Dofinansowane przez Unie Europejską

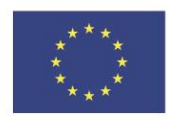

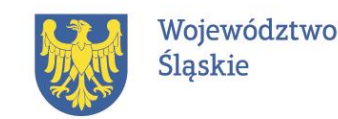

### **PODSTAWOWE INFORMACJE O PROJEKCIE**

### **Formy wsparcia**

- Doradztwo Zawodowe (Bilans Kompetencji),
- Usługi Rozwojowe w tym studia podyplomowe.

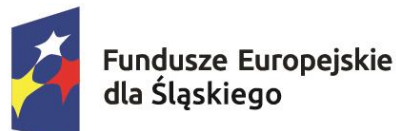

Dofinansowane przez Unię Europejską

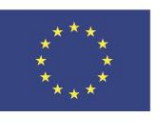

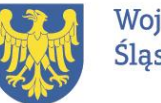

Województwo Śląskie

### **ZAŁOŻENIA PROJEKTU** Grupa docelowa

**1145 osób zatrudnionych lub zamieszkujących na OT Subregionu Centralnego województwa Śląskiego.**

- **- ukończone 18 lat,**
- **- nie prowadzą działalności gospodarczej,**
- **- z własnej inicjatywy chcą skorzystać z usług z BUR w obszarze kompetencji/kwalifikacji niezbędnych w sektorze zielonej i cyfrowej gospodarki.**

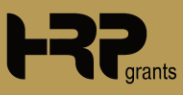

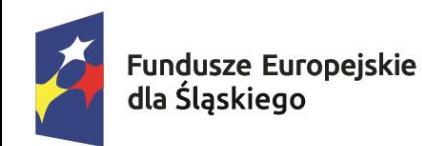

Dofinansowane przez Unię Europejską

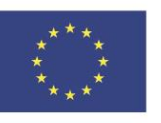

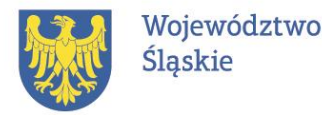

### **PODSTAWOWE INFORMACJE O PROJEKCIE**

**Zielone kwalifikacje/kompetencje –** to takie, które umożliwiają rozwój w kierunku umiejętności zawodowych, cyfrowych, niezbędnych do podjęcia pracy w sektorze zielonej gospodarki, oraz niezbędnych z punktu widzenia regionalnych/lokalnych specjalizacji – na podstawie Regionalnej Strategii Innowacji Województwa Śląskiego oraz Programu Rozwoju Technologii Województwa Śląskiego.

**Wojewódzki Urząd Pracy w Katowicach udostępni operatorom test badający czy usługa rozwojowa zmierza do nabycia zielonych kwalifikacji/ kompetencji potrzebnych w zielonych miejscach pracy w celu budowy zielonej gospodarki.** 

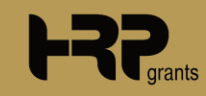

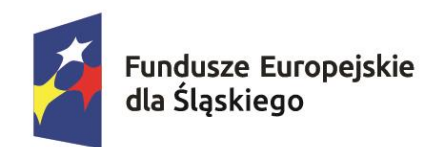

Dofinansowane przez Unie Europejska

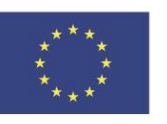

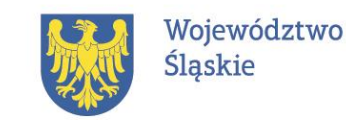

### **PODSTAWOWE INFORMACJE O PROJEKCIE**

Mając na uwadze proces sprawiedliwej transformacji, przez który województwo śląskie ma przechodzić w kolejnych latach, można spodziewać się powolnego i nagłego zniknięcia niektórych tradycyjnych branż i ich zastąpienia przez nowe inicjatywy gospodarcze.

Aktualnie inteligentnymi specjalizacjami województwa śląskiego są:

- **energetyka,**
- **medycyna,**
- **technologie informacyjne i komunikacyjne,**
- **zielona gospodarka,**
- **przemysły wschodzące.**

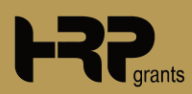

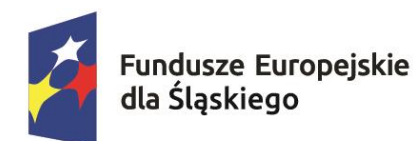

Dofinansowane przez Unię Europejską

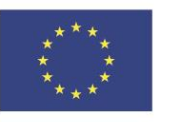

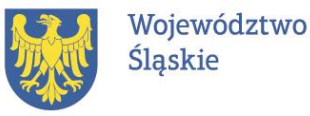

### **ZAŁOŻENIA PROJEKTU** Grupa docelowa

- **osoby bierne zawodowo,**
- **osoby bezrobotne,**
- **osoby pracujące, w tym pracujące w górnictwie lub branży okołogórniczej.**

**Wszyscy Uczestnicy/Uczestniczki objęci/te wsparciem w zakresie kompetencji zielonych.**

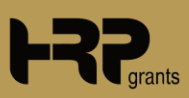

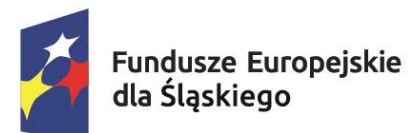

Dofinansowane przez Unię Europejską

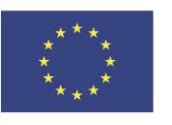

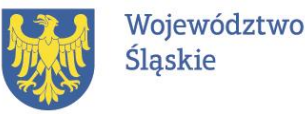

**ZAŁOŻENIA PROJEKTU** Grupa docelowa

**OSOBY PRACUJĄCE W GÓRNICTWIE LUB BRANŻY OKOŁOGÓRNICZEJ -** do branży okołogórniczej zalicza się wszystkich przedsiębiorców, których działalność gospodarcza jest uzależniona od sektora górnictwa.

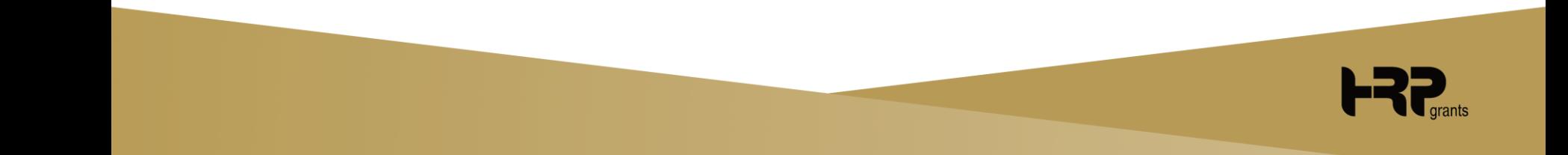

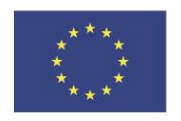

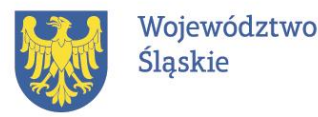

### **ZAŁOŻENIA PROJEKTU** Kryteria premiujące osobowe

Dofinansowane przez

Unię Europejską

- Osoby pracujące w górnictwie lub branży okołogórniczej,
- Nabór na Doradztwo Nabór na Usługi Rozwojowe Osoby z niepełnosprawnością,

**Fundusze Europejskie** 

dla Śląskiego

- Osoby z wykształceniem co najwyżej ponadgimnazjalnym (ISCED 3) łącznie z maturą,
- Osoby w kryzysie bezdomności lub dotknięte wykluczeniem z dostępu do mieszkań,
- Osoby należące do mniejszości, w tym społeczności marginalizowanych),
- Osoby bezrobotne,
- Osoby w wieku min. 55 lat,
- Kobiety.

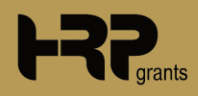

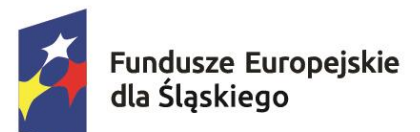

Dofinansowane przez Unie Europejska

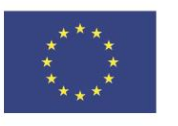

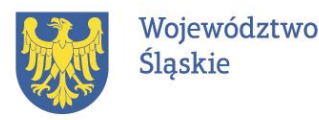

**ZAŁOŻENIA PROJEKTU** Kryteria premiujące usługi

- Usługi, które są dostosowane do potrzeb branż rozwojowych (w tym określonych w RSI, PRT),
- Usługi prowadzące do nabycia kwalifikacji potwierdzonych przez instytucję uprawnioną do certyfikowania w ramach ZSK.

**ZSK, czyli Zintegrowany System Kwalifikacji**, opisuje, porządkuje i zbiera różne kwalifikacje w jednym, powszechnie dostępnym rejestrze – Zintegrowanym Rejestrze Kwalifikacji. ZSK określa także zasady i standardy potwierdzania funkcjonujących w nim kwalifikacji, co gwarantuje wysoką jakość certyfikatów zawodowych wydawanych w ramach systemu.

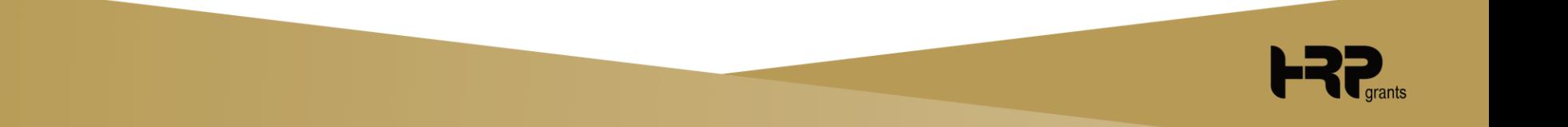

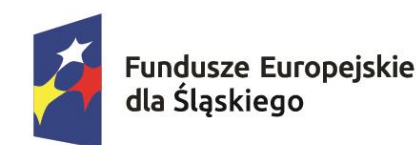

Dofinansowane przez Unię Europejską

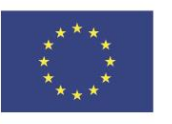

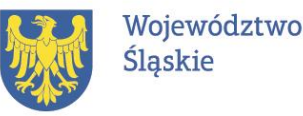

**ZAŁOŻENIA PROJEKTU Limity** 

**95% = dofinansowanie 5% = wkład własny**

- Maksymalna kwota wsparcia pojedynczej usługi rozwojowej typu szkolenie/walidacja/certyfikacja - **5 000 zł/osobę** (4 750,00 zł dofinansowanie, 250,00 zł wkład własny),
- Maksymalna kwota wsparcia studiów podyplomowych **10 000 zł/osobę** (9 500,00 zł dofinansowanie, 500,00 zł wkład własny).

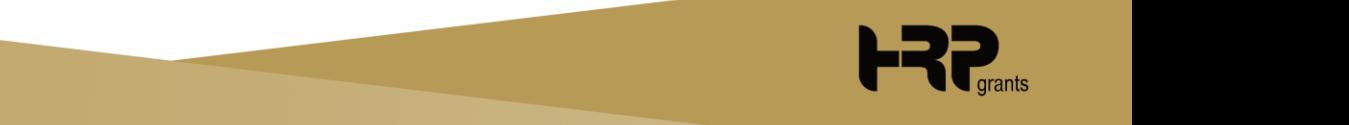

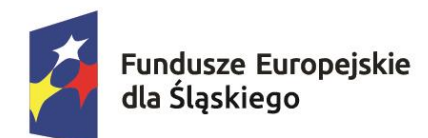

Dofinansowane przez Unię Europejską

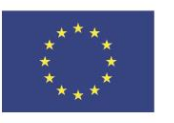

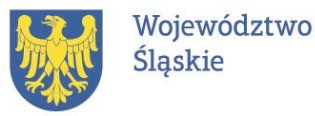

### **ZAŁOŻENIA PROJEKTU Limity**

#### **maksymalna kwota kosztu 1h to:**

**szkolenie/walidacja/certyfikacja** 

**maks. 400 zł netto**

**studia podyplomowe** 

**maks. 50 zł netto**

**VAT w projekcie jest niekwalifikowany!**

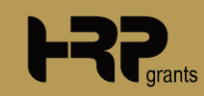

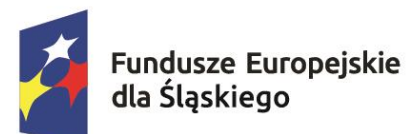

Dofinansowane przez Unię Europejską

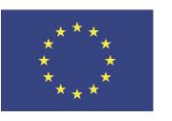

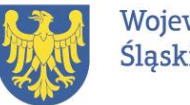

Województwo Śląskie

### **ZAŁOŻENIA PROJEKTU** Formy wsparcia

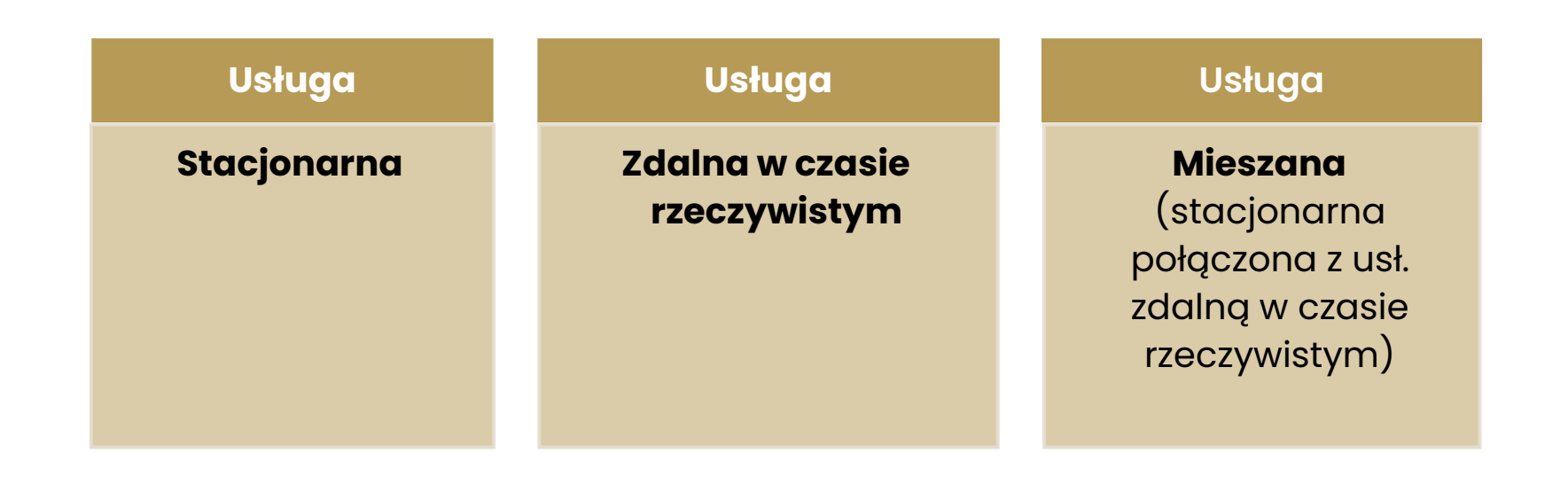

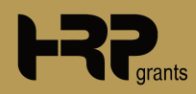

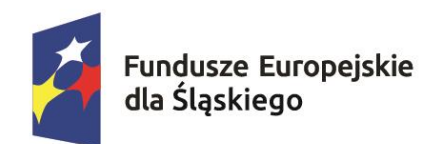

Dofinansowane przez Unię Europejską

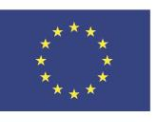

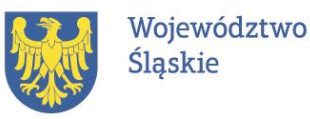

#### **PROCES REKRUTACYJNY** Kroki

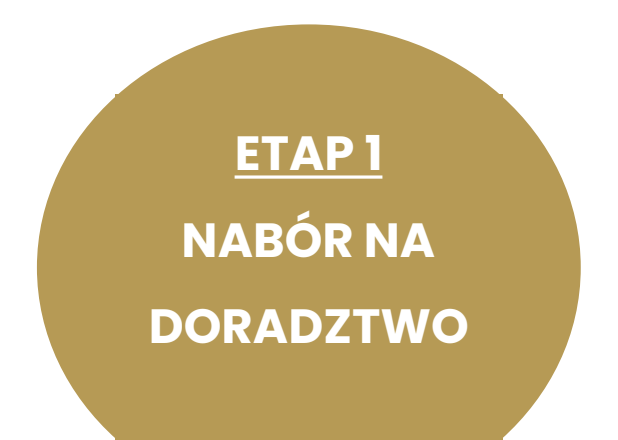

**ETAP 2 NABÓR NA USŁUGI (w tym studia)**

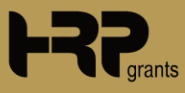

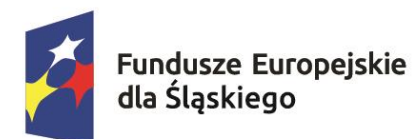

Dofinansowane przez Unię Europejską

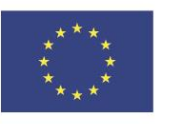

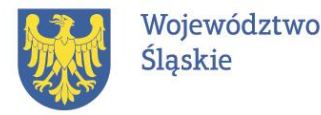

### **PROCES REKRUTACYJNY** Kroki

### **ETAP 1**

- Zarejestrowanie się w BUR [www.uslugirozwojowe.parp.gov.pl,](http://www.uslugirozwojowe.parp.gov.pl/)
- Złożenie wniosku (formularz zgłoszeniowy) o udział w projekcie elektronicznie w elektronicznym systemie Operatora. Dopuszcza się możliwość osobistego złożenia lub za pośrednictwem operatora pocztowego/firmy kurierskiej,
- Dostarczenie dokumentów wraz z wymaganymi załącznikami,
- Kwalifikacja do Projektu lub odrzucenie wniosku,
- Podpisanie umowy uczestnictwa na doradztwo,
- Proces doradztwa zawodowego (**BILANSU KOMPETENCJI)**.

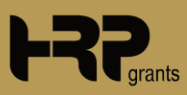

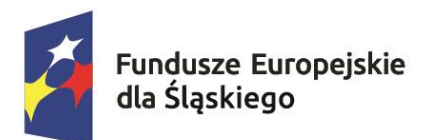

**ETAP 2**

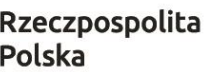

Dofinansowane przez Unię Europejską

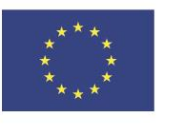

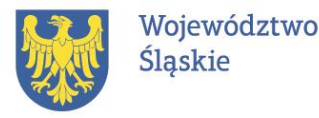

### **PROCES REKRUTACYJNY** Kroki

#### • Złożenie wniosku,

- Podpisanie umowy wsparcia rozwojowego na realizację wybranych usług typu szkolenie/walidacja/certyfikacja lub studiów podyplomowych,
- Nadanie numeru ID wsparcia,
- Wniesienie przez Uczestnika/Uczestniczkę wkładu własnego w wysokości 5% w terminie 5 dni od podpisania umowy.

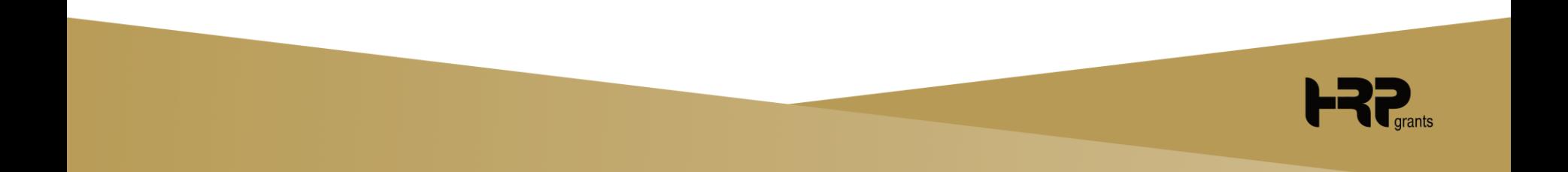

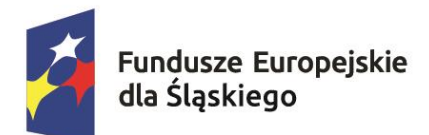

Dofinansowane przez Unię Europejską

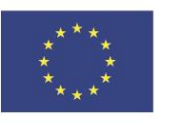

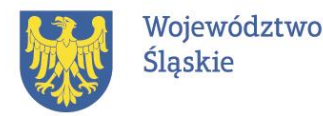

### **PROCES REKRUTACYJNY Nabory**

- Rekrutacja ma charakter otwarty i prowadzona jest w ramach cyklicznych naborów,
- Kryteria premiujące dla osób z grup w niekorzystnej sytuacji,
- wstępnie kwalifikujących się do udziału w projekcie oraz osób • Publikowane będą listy rankingowe ze wskazaniem osób na liście rezerwowej,
- Nabory dedykowane na realizację wybranych usług w tym studiów podyplomowych,
- Jedna osoba może wziąć udział w kilku usługach,
- **Uczestnik/Uczestniczka może zawrzeć 1 umowę w okresie 12 miesięcy.**

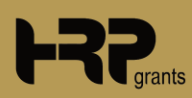
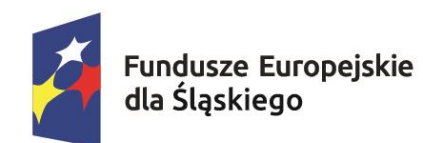

Dofinansowane przez Unię Europejską

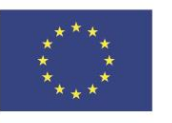

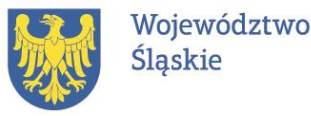

### **PROCES REKRUTACYJNY** Weryfikacja formularza

#### **Weryfikacja formularza zgłoszeniowego polega na sprawdzeniu kryteriów dostępności (kwalifikowalności) udziału w projekcie na podstawie:**

- 1. Miejsce zamieszkania lub pracy na terenie OT subregionu centralnego:
	- w przypadku osób pracujących na podstawie zaświadczenia o zatrudnieniu, kopii umowy o pracę,
	- w przypadku osób zamieszkujących OT subregionu centralnego na podstawie deklaracji podatkowej PIT.

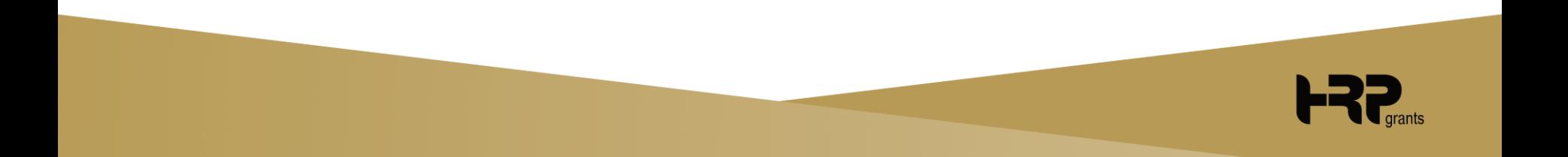

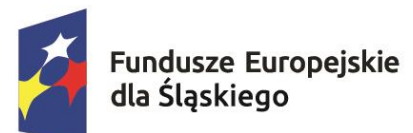

Dofinansowane przez Unię Europejską

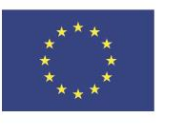

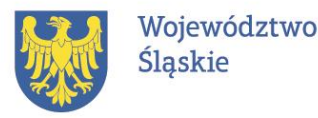

### **PROCES REKRUTACYJNY** Weryfikacja formularza

- 2. Oświadczenie, że Uczestnik/Uczestniczka nie otrzymał/a dof. na tą samą usługę uprzednio z EFS+ w ramach FESL.06.06 Kształcenie os. Dorosłych.
- 3. Nieprowadzenia działalności gospodarczej na podstawie oświadczenia.
- 4. Oświadczenie, że Uczestnik/Uczestniczka zobowiązuje się do skorzystania z usług z BUR zmierzających do nabycia zielonych kwalifikacji/kompetencji.

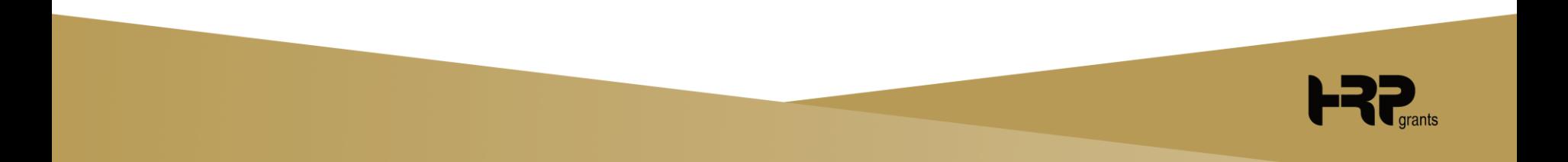

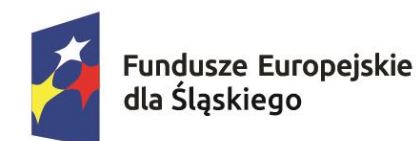

Dofinansowane przez Unie Europejską

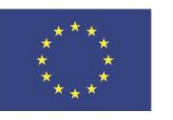

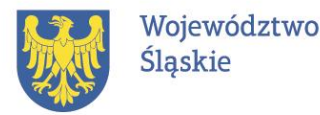

# **PROCES REKRUTACYJNY**

### **PROCES DORADZTWA ZAWODOWEGO – Bilansu Kompetencji**

**Realizowany będzie z wykorzystaniem modułu Bilansu Kompetencji w Systemie bądź w oparciu o wersję papierową**

**Osobista praca z doradcą**

**Zdalna praca z doradcą**

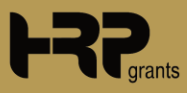

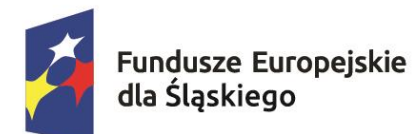

Dofinansowane przez Unię Europejską

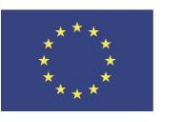

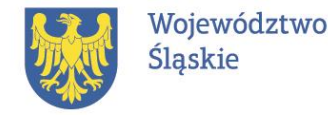

### **PROCES REKRUTACYJNY** Doradztwo zawodowe

Proces Bilansu Kompetencji będzie opierał się na 4 etapach prac:

- 1. Ustalenie Celu.
- 2. Identyfikowanie kompetencji.
- 3. Przygotowanie portfolio.
- 4. Plan rozwoju.

**Bilans będzie ważny 12 miesięcy od jego wykonania.** Bilans Kompetencji przeprowadzony u jednego z Operatorów uznawany jest za ważny przez innych Operatorów projektów w ramach działań FESL.06.06 i FESL.10.17.

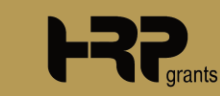

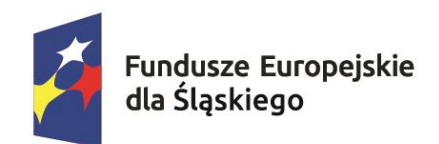

Dofinansowane przez Unię Europejską

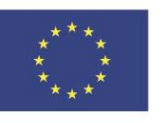

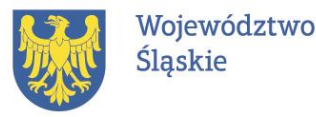

### **PROCES REKRUTACYJNY**  Techniczne wsparcie w zakresie obsługi BUR

Operator umożliwia techniczne wsparcie w zakresie obsługi BUR za pośrednictwem kadry Biura Obsługi Klienta oraz Doradców BOK.

Pomoc w zakładaniu kont EuroPass oraz MojePortfolio.

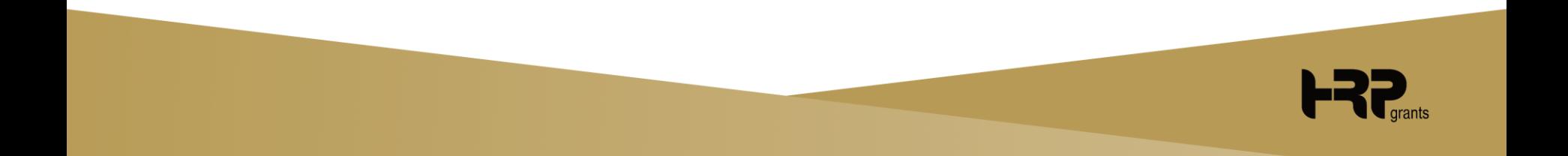

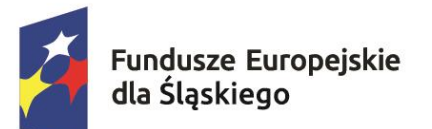

Dofinansowane przez Unię Europejską

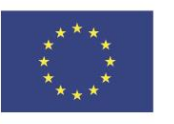

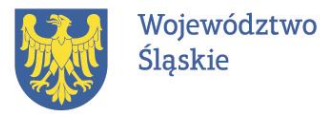

### **ROZLICZENIE W PROJEKCIE** Założenia ogólne

- Operator wyliczy kwotę wkładu własnego,
- Operator podpisze z Uczestnikiem/Uczestniczką umowę wsparcia,
- Operator nada ID wsparcia w BUR,
- Uczestnik/Uczestniczka wpłaci wkład własny,
- Uczestnik/Uczestniczka dokona oceny usługi w BUR,
- Dostawca Usługi wystawi Uczestnikowi/Uczestnice fakturę,
- Uczestnik/Uczestniczka przekazuje Operatorowi wniosek o rozliczenie usług rozwojowych wraz z wymaganymi załącznikami,
- W przypadku pozytywnej weryfikacji Operator dokona płatności na rzecz Dostawcy Usługi.

**Usługi rozwojowe typu szkolenie/walidacja/ certyfikacja**

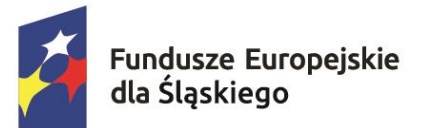

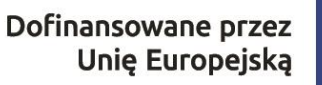

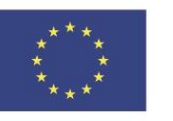

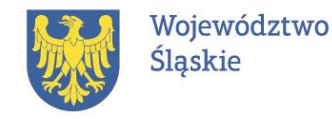

**Studia podyplomowe** 

### **ROZLICZENIE W PROJEKCIE** Założenia ogólne

- Operator podpisze z Uczestnikiem/Uczestniczką umowę wsparcia,
- Operator wyliczy kwotę wkładu własnego,
- Operator nada ID wsparcia w BUR,
- Uczestnik/Uczestniczka opłaci studia i uzyska fakturę od podmiotu realizującego studia,
- Uczestnik/Uczestniczka dokona oceny usługi w BUR,
- Uczestnik/Uczestniczka przekazuje Operatorowi wniosek o rozliczenie studiów wraz z załącznikami,
- W przypadku pozytywnej weryfikacji Operator dokona zwrotu Uczestnikowi/Uczestnice części środków, poza wymaganym wkładem własnym.

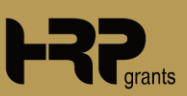

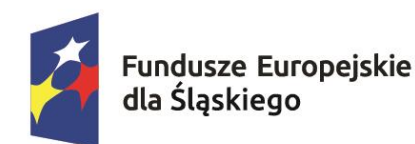

Dofinansowane przez Unię Europejską

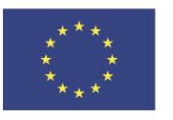

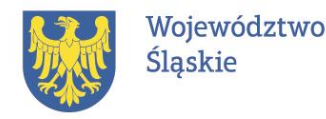

# **INFORMACJE DODATKOWE**

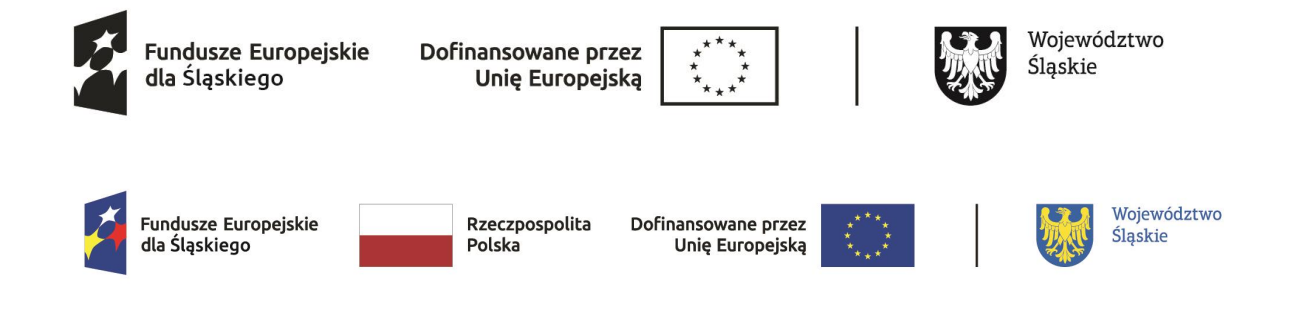

Nowe logotypy do pobrania:

**[https://funduszeue.slaskie.pl/czytaj/zasady\\_promocji\\_oznakowania](https://funduszeue.slaskie.pl/czytaj/zasady_promocji_oznakowania)**

Nowe standardy do pobrania Załącznik nr 2. Standardy dostępności dla polityki spójności 2021-2027:

**[https://www.power.gov.pl/strony/o-programie/dokumenty/wytyczne-dotyczace](https://www.power.gov.pl/strony/o-programie/dokumenty/wytyczne-dotyczace-realizacji-zasad-rownosciowych-w-ramach-funduszy-unijnych-na-lata-2021-2027/)[realizacji-zasad-rownosciowych-w-ramach-funduszy-unijnych-na-lata-2021-2027/](https://www.power.gov.pl/strony/o-programie/dokumenty/wytyczne-dotyczace-realizacji-zasad-rownosciowych-w-ramach-funduszy-unijnych-na-lata-2021-2027/)**

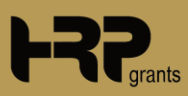

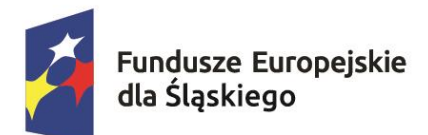

Dofinansowane przez Unię Europejską

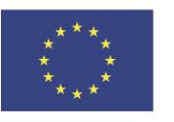

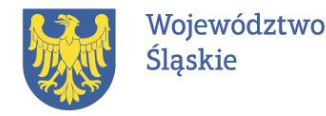

### **INFORMACJE DODATKOWE** Obowiązki Dostawcy

- Dostawcą Usług w ramach Projektu może być jedynie podmiot zarejestrowany w BUR i zweryfikowany przez PARP,
- Dostawca Usług **nie może** świadczyć usług na rzecz swoich pracowników,
- Dostawca **nie może** być powiązany kapitałowo lub osobowo z osobą korzystająca ze wsparcia,
- Dostawcą Usług **nie może** być podmiot pełniący funkcję Operatora lub partnera PSF albo podmiot powiązany z Operatorem lub partnerem kapitałowo lub osobowo,
- Dostawca Usług ma obowiązek zgłaszać Operatorowi wszelkie zmiany w Karcie usługi.

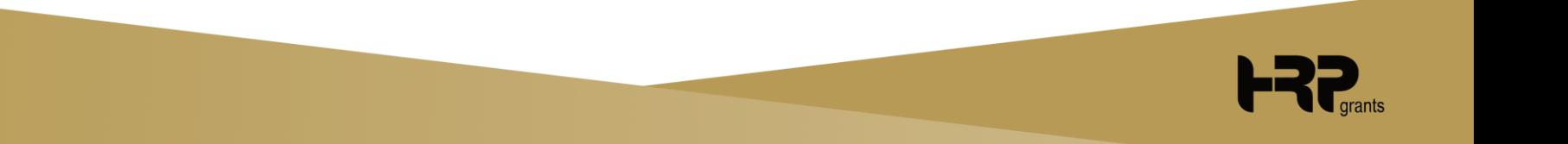

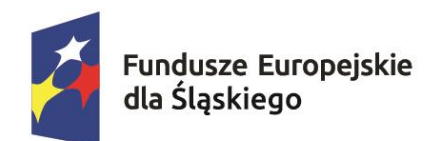

Dofinansowane przez Unię Europejską

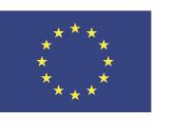

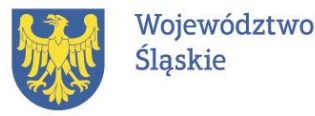

### **INFORMACJE DODATKOWE** Kontrola i monitoring

- Uczestnik/Uczestniczka Projektu zobowiązuje się, w zakresie realizacji Umowy wsparcia, poddać się kontroli.
- Kontrole prowadzone w odniesieniu do Uczestników/Uczestniczek projektu są przeprowadzane:
	- a) na dokumentach, w tym w Biurze Projektu;
	- b) w miejscu realizacji Usługi rozwojowej (wizyta monitoringowa).

Zakłada się, że 50% usług odbywać się będzie w formie stacjonarnej i 50 % w formie on-line, zatem zaplanowano 40 kontroli w formule zdalnej i 40 kontroli w formule stacjonarnej.

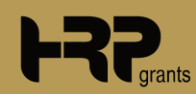

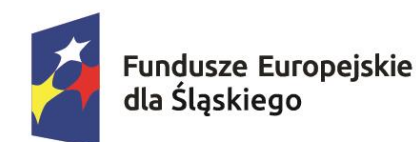

Dofinansowane przez Unię Europejską

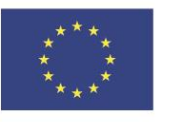

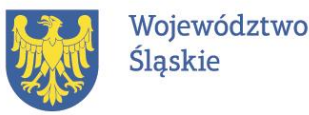

**BIURO PROJEKTU**

### **BOK stacjonarnie:**

• BOK 3 dni w tygodniu będzie dostępne w godzinach popołudniowych oraz 2 dyżury w miesiącu w sobotę.

### **BOK Mobilne Usługi:**

• Spotkania na terenie Subregionu.

**Biuro Obsługi Klienta ul. Opolska 15, 40-084 Katowice [http://katowiceFST.hrp.com.pl](http://katowicefst.hrp.com.pl/)**

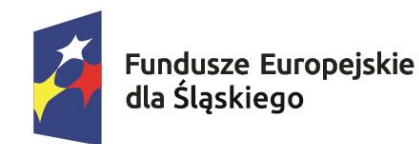

Dofinansowane przez Unię Europejską

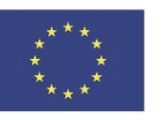

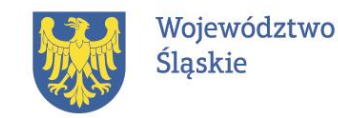

# **PODSTAWOWE INFORMACJE O PROJEKTACH**

#### "**Przepis na Rozwój - wsparcie osób dorosłych z Subregionu Centralnego"**

**od 2024-07-01** 

**do 2026-12-31**

**wartość kwalifikowana:** 

**21 166 200,00 zł**

**dofinansowanie: 20 107 890,00 zł**

"**Przepis na Rozwój - wsparcie osób dorosłych z Subregionu Zachodniego"**

**od 2024-07-01** 

**do 2026-12-31**

**wartość kwalifikowana: 10 517 100,00 zł dofinansowanie: 9 991 245,00 zł**

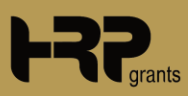

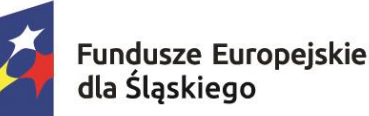

Dofinansowane przez Unię Europejską

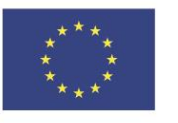

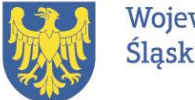

Województwo Śląskie

### **ZAŁOŻENIA PROJEKTÓW** Grupa docelowa

**3600 osób zatrudnionych lub zamieszkujących w Subregionie Centralnym województwa Śląskiego.**

**- ukończone 18 lat,**

**- nie prowadzą działalności gospodarczej,**

**- z własnej inicjatywy chcą skorzystać z usług BUR w obszarze kompetencji/kwalifikacj i niezbędnych w sektorze zielonej i cyfrowej gospodarki.**

**1800 osób zatrudnionych lub zamieszkujących w Subregionie Zachodnim województwa Śląskiego.**

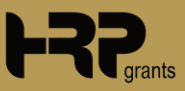

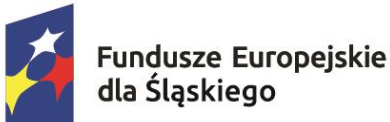

Dofinansowane przez Unię Europejską

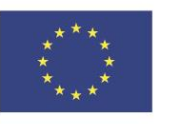

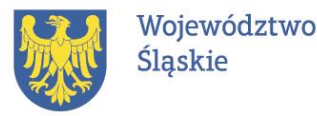

# **ZAŁOŻENIA PROJEKTÓW** Obszar realizacji 6.06

**Subregion centralny –** miasta Bytom, Chorzów, Dąbrowa Górnicza, Gliwice, Jaworzno, Katowice, Mysłowice, Piekary Śląskie, Ruda Śląska, Siemianowice Śląskie, Sosnowiec, Świętochłowice, Tychy, Zabrze, powiat Będziński, bieruńsko-lędziński, gliwicki, lubliniecki, mikołowski, pszczyński, tarnogórski oraz zawierciański.

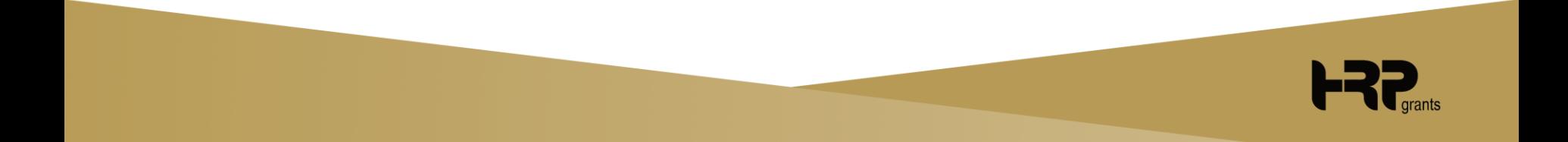

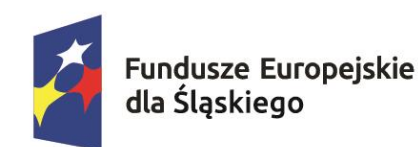

Dofinansowane przez Unię Europejską

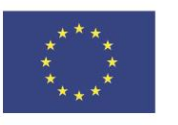

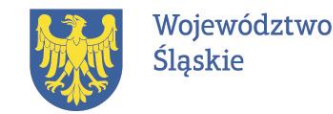

### **ZAŁOŻENIA PROJEKTÓW** Obszar realizacji 6.06

**Subregion zachodni-** Miasta Jastrzębie-Zdrój, Rybnik, Żory, powiat raciborski, powiat rybnicki, powiat wodzisławski.

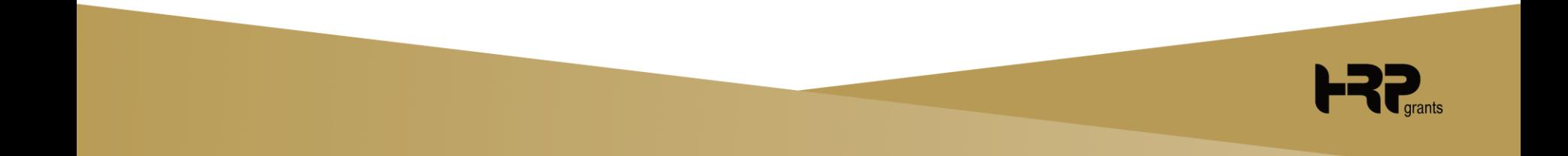

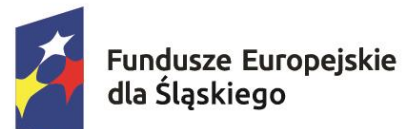

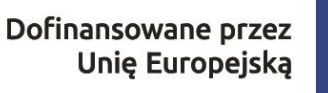

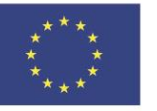

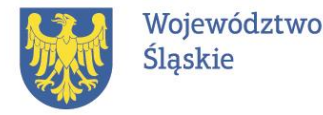

# **ZAŁOŻENIA PROJEKTÓW** Kryteria premiujące

- Osoby z niepełnosprawnością,
- Osoby z wykształceniem co najwyżej ponadgimnazjalnym (ISCED 3) łącznie z maturą,
- $\sum_{i=1}^{n}$ • Osoby bezrobotne,
- Osoby w wieku min. 55 lat,
- Osoby w kryzysie bezdomności lub dotknięte wykluczeniem z dostępu do mieszkań,
- Osoby należące do mniejszości, w tym społeczności marginalizowanych,
- kobiety,
- Usługi prowadzące do nabycia kwalifikacji potwierdzonych przez instytucję uprawnioną do certyfikowania ZSK.

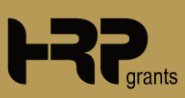

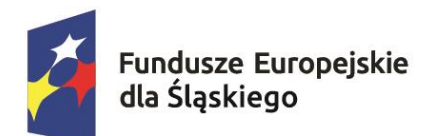

Dofinansowane przez Unię Europejską

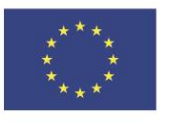

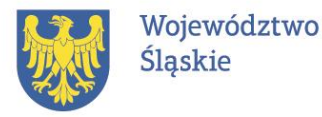

## **ZAŁOŻENIA PROJEKTÓW Limity**

**95% = dofinansowanie 5% = wkład własny**

**6.06 S.C oraz S.Z kwota wsparcia**

**szkolenie/walidacja/certyfikacja - 4 000 zł/osobę**

**studia podyplomowe – 8 000 zł/osobę**

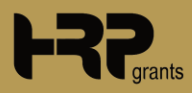

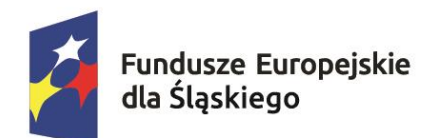

Dofinansowane przez Unię Europejską

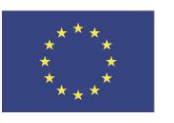

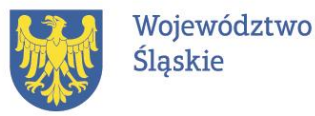

### **ZAŁOŻENIA PROJEKTU Limity**

### **maksymalna kwota kosztu 1h to:**

**szkolenie/walidacja/certyfikacja** 

**maks. 400 zł netto**

**studia podyplomowe** 

**maks. 50 zł netto**

**VAT w projekcie jest niekwalifikowany!**

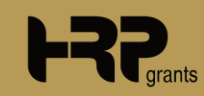

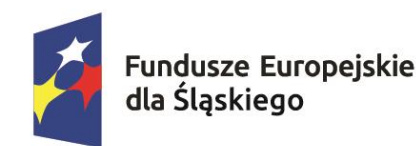

Dofinansowane przez Unię Europejską

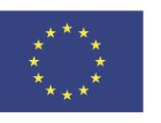

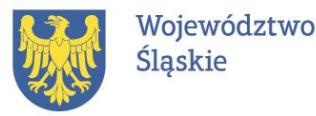

Proces rekrutacyjny oraz rozliczenie projektów odbywać się będzie na tych samych zasadach jak w projekcie 10.17

### "Przepis na Rozwój - wsparcie osób dorosłych z Subregionu Centralnego" **http://slask-centralny.przepisnarozwoj.eu**

"Przepis na Rozwój - wsparcie osób dorosłych z Subregionu Zachodniego" **http://slask-zachodni.przepisnarozwoj.eu**

**Biuro Obsługi Klienta ul. Opolska 15, 40-084 Katowice**

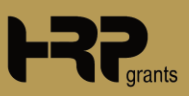

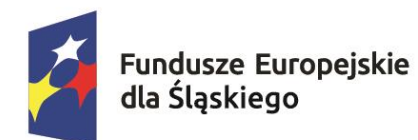

Dofinansowane przez Unię Europejską

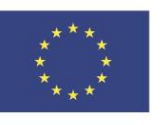

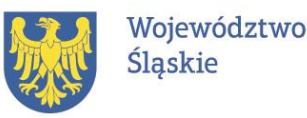

# **Dziękujemy za uwagę!**

### **HRP**

Agnieszka Bolewska tel. 502 080 667

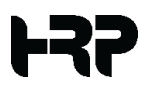

#### **RIG**

Aleksandra Rolling tel. 32 351 11 86

REGIONALNA IZBA GOSPODARCZA

katowice.fst@hrp.com.pl

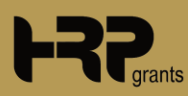

# **Spotkajmy się w Nowej Perspektywie!**

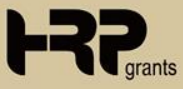